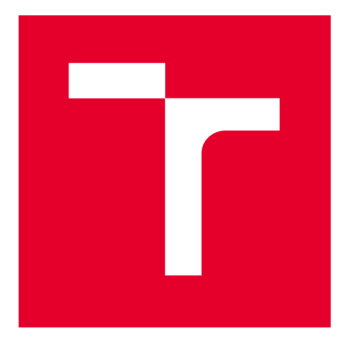

# **VYSOKÉ UČENI TECHNICKE V BRNE**

**BRNO UNIVERSITY OF TECHNOLOGY** 

### **FAKULTA ELEKTROTECHNIKY A KOMUNIKAČNÍCH TECHNOLOGIÍ**

**FACULTY OF ELECTRICAL ENGINEERING AND COMMUNICATION** 

### ÚSTAV BIOMEDICÍNSKÉHO INŽENÝRSTVÍ

**DEPARTMENT OF BIOMEDICAL ENGINEERING** 

## **DETEKCE A KLASIFIKACE TYPU OBRATLE V CT DATECH ONKOLOGICKÝCH PACIENTŮ**

**VERTEBRA DETECTION AND CLASSIFICATION IN CT ONCOLOGICAL DATA** 

**SEMESTRÁLNÍ PRÁCE SEMESTRAL THESIS** 

**AUTHOR** 

**AUTOR PRÁCE Bc. Romana Věžníkova** 

**SUPERVISOR** 

**VEDOUCÍ PRÁCE Ing. Roman Jakubíček** 

**BRNO 2017** 

**VYSOKÉ UČENÍ FAKULTA ELEKTROTECHNIKY TECHNICKÉ A KOMUNIKAČNÍCH V BRNĚ TECHNOLOGIÍ** 

### **Semestrální práce**

magisterský navazující studijní obor Biomedicínské inženýrství a bioinformatika

Ústav biomedicínského inženýrství

*Studentka:* Bc. Romana Věžníkova *ID:* 133990 *Ročník:* 2 *Akademický rok:* 2016/17

NÁZEV TÉMATU:

#### **Detekce a klasifikace typu obratle v CT datech onkologických pacientů**

#### POKYNY PRO VYPRACOVÁNÍ:

1) Seznamte se s možnostmi 3D obrazové segmentace. Prostudujte anatomii páteře a charakteristické příznaky jednotlivých obratlů. 2) Zpracujte literární rešerši na danou problematiku s uvedením metod publikovaných v odborných časopisech. 3) Navrhněte vhodné postupy pro detekci jednotlivých obratlů a následnou klasifikaci vedoucí ke správnému určení typu obratle. 4) Realizujte Vámi navrženou metodu v programovém prostředí Matlab. 5) Otestujte navržené segmentační metody na databázi reálných CT snímků páteře. 6) Diskutujte dosažené výsledky.

Pro splnění semestrálního projektu je nutné vypracování bodů 1) až 4).

#### DOPORUČENÁ LITERATURA:

[1] JAN, Jiří. Medical image processing, reconstruction and restoration: concepts and methods. Boca Raton: Taylor, 2006, 730 s. ISBN 08-247-5849-8.

[2] RASOULIAN, Abtin, Robert N ROHLING a Purang ABOLMAESUMI. Automatic labeling and segmentation of [2] RASOULIAN, Abtin, Robert N ROHLING a Purang ABOLMAESUMI . Automatic labeling and segmentation of  $\sum_{i=1}^{n}$ 

*Termín zadání:* 19.9.2016 *Termín odevzdání:* 4.1.2017

*Vedoucí práce:* Ing. Roman Jakubíček *Konzultant:* 

> prof. Ing. Ivo Provazník, Ph.D. *předseda oborové rady*

**UPOZORNĚNÍ:** 

Fakulta elektrotechniky a komunikačních technologií, Vysoké učení technické v Brně / Technická 3058/10 / 616 00 / Brno

Autor semestrální práce nesmí při vytváření semestrální práce porušit autorská práva třetích osob, zejména nesmí zasahovat nedovoleným způsobem do cizích autorských práv osobnostních a musí si být plně vědom následků porušení ustanovení § 11 a následujících autorského zákona č. 121/2000 Sb., včetně možných trestněprávních důsledků vyplývajících z ustanovení části druhé, hlavy VI. díl 4 Trestního zákoníku č.40/2009 Sb.

### **ABSTRAKT**

Automatická detekce a segmentace páteře nebo obratiu z CT snímků je náročným úkolem z několika důvodů. Jedním z důvodů jsou nejasné hranice obratlů ve snímcích a nezřetelné hranice mezi jednotlivými obratli, dále artefakty, vyskytující se v obrazech, ale také anatomická složitost. Tato práce se zabývá návrhem a realizací detekce a klasifikace typu obratle v CT snímcích onkologických pacientů, což přidává na složitosti z důvodu přítomnosti deformací některých obratlů. Při samotné segmentaci obratlů je využita Otsuova metoda. Detekce obratlů je založena na hledání hranic oddělující jednotlivé obratle v sagitálních řezech. Pro identifikaci potom slouží rozhodovací stromy nebo zobecněná Houghova, přičemž jsou obratle hledány v řezech CT snímků na základě podobnosti tvaru s modely jednotlivých obratlů.

## **KLÍČOVÁ SLOVA**

Detekce obratle, klasifikace typu obratle, počítačová tomografie (CT), páteř, obratel, segmentace obrazu, zobecněná Houghova transformace, rozhodovací stromy

### **ABSTRACT**

Automated spine or vertebra detection and segmentation from CT images is a difficult task for several reasons. One of the reasons is unclear vertebra boundaries and indistinct boundaries between vertebra. Next reason is artifacts in images and high degree of anatomical complexity. This paper describes the design and implementation of vertebra detection and classification in CT images of cancer patients, which adds to the complexity because some of vertebrae are deformed. For the vertebra segmentation, the Otsu's method is used. Vertebra detection is based on search of borders between individual vertebra in sagittal planes. Decision trees or the generalized Hough transform is applied for the identification whereas the vertebra searching is based on similarity between each vertebra model shape and planes of CT scans.

### **KEYWORDS**

Vertebra detection, vertebra classification, computed tomography (CT), spine, vertebra, image segmentation, generalized Hough transform, decision trees

VĚŽNÍKOVA, R. Detekce a identifikace typu obratle v CT datech onkologických pacientů. Brno: Vysoké učení technické v Brně, Fakulta elektrotechniky a komunikačních technologií, 2017. 60 s. Vedoucí diplomové práce Ing. Roman Jakubíček.

## **PROHLÁŠENÍ**

Prohlašuji, že svou diplomovou práci na téma Detekce a identifikace typu obratle v CT datech onkologických pacientů jsem vypracovala samostatně pod vedením vedoucího diplomové práce a s použitím odborné literatury a dalších informačních zdrojů, které jsou všechny citovány v práci a uvedeny v seznamu literatury na konci práce.

Jako autor uvedené diplomové práce dále prohlašuji, že v souvislosti s vytvořením této diplomové práce jsem neporušila autorská práva třetích osob, zejména jsem nezasáhla nedovoleným způsobem do cizích autorských práv osobnostních a/nebo majetkových a jsem si plně vědoma následků porušení ustanovení § 11 a následujících zákona č. 121/2000 Sb., o právu autorském, o právech souvisejících s právem autorským a o změně některých zákonů (autorský zákon), ve znění pozdějších předpisů, včetně možných trestněprávních důsledků vyplývajících z ustanovení části druhé, hlavy VI. díl 4 Trestního zákoníku č. 40/2009 Sb.

V Brně dne

..................................

(podpis autora)

## **PODĚKOVANÍ**

Děkuji vedoucímu diplomové práce Ing. Romanu Jakubíčkovi za účinnou metodickou, pedagogickou a odbornou pomoc a další cenné rady při zpracování mé diplomové práce.

V Brně dne

(podpis autora)

### **OBSAH**

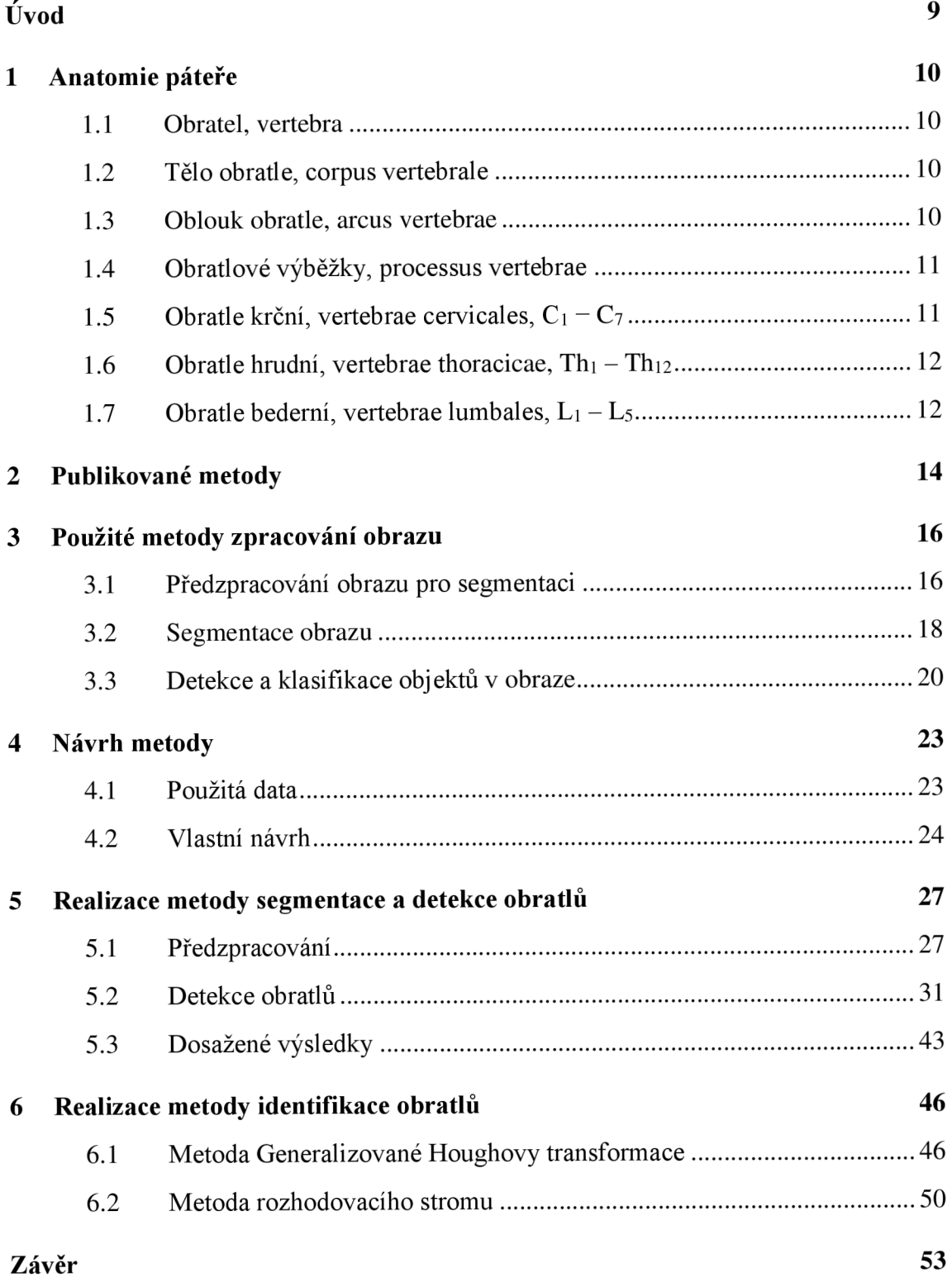

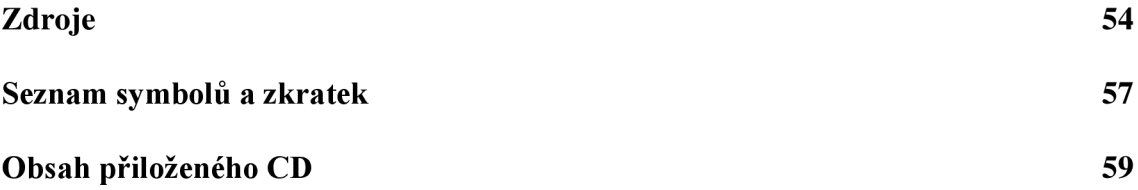

### **ÚVOD**

Hlavním důvodem počítačového zpracování medicínských dat je usnadnění a urychlení práce lékařům. V dnešní době existuje celá řada programů pro segmentaci jednotlivých tkání z medicínských obrazových dat, avšak většina z nich využívá manuální či poloautomatické nástroje. Automatizace při detekci obratlů je žádoucí z důvodu minimalizace chyb, ke kterým dochází při manuálním značení.

Segmentace páteře je využitelná v mnohých lékařských odvětvích, jako je ortopedie, onkológie či neurologie. Znalost detailního tvaru jednotlivých obratlů může významně pomoci při diagnóze, plánu operace nebo posouzení páteřních patologií, jako jsou deformace páteře (např. skolióza), úrazy a nádory. V případě metastáz do skeletu se ve většině případů jedná právě o metastázy páteře, ty poté způsobují destrukci kostní stavby a tím i odolnost vůči zatížení.

Diplomová práce se zabývá detekcí a identifikací typu obratle v CT datech onkologických pacientů. Cílem práce je návrh a realizace postupů pro detekci jednotlivých obratlů, jejich následná identifikace a otestování metody na reálných CT datech.

Práce je rozdělena do šesti kapitol. První část diplomové práce je zaměřena na teoretický úvod do dané problematiky. V první kapitole je popsána anatomie páteře včetně znaků typických pro jednotlivé obratle. Druhá kapitola uvádí publikované metody pro segmentaci páteře z CT a MRI dat. Třetí kapitola práce popisuje segmentační metody využité při realizaci metody.

Další část práce je zaměřena na návrh metody ajejí realizaci. Čtvrtá kapitola popisuje použitá data a návrh metody pro detekci a identifikaci obratlů. Následující dvě kapitoly popisují samotné řešení v programovém prostředí Matlab. V první z nich je popsán postup pro detekci obratlů v CT datech a dosažené výsledky po otestování na CT snímcích. Poslední kapitola popisuje metody realizace identifikace detekovaných obratlů. Identifikace obratlů je realizována dvěma způsoby, první využívá metody Generalizované Houhgovy transformace a druhá metoda je založena na klasifikaci pomocí rozhodovacích stromů. Jsou zde uvedeny také dosažené výsledky.

### **1 ANATOMIE PÁTEŘE**

Páteř člověka je tvořena 33 - 34 obratli, lze je dělit podle tvaru do pěti skupin: obratle krční  $(C_1 - C_7)$ , hrudní  $(Th_1 - Th_{12})$ , bederní  $(L_1 - L_5)$ , křížové  $(S_1 - S_5)$  a kostrční  $(C_{01} - Co_{4-5})$ . Obratle krční, hrudní a bederní jsou označovány jako obratle presakrální. Obratle křížové srůstají v kost křížovou a obratle kostrční jsou srostlé v kost kostrční. Jednotlivé části páteře tvoří čtyři zakřivení: krční, hrudní, bederní a křížové. Krční a bederní zakřivení je ventrálně vyklenuto a je označováno jako lordóza. Hrudní a křížové zakřivení s dorsálním vyklenutím je označováno jako kyfóza. [1], [2]

#### **1.1 Obratel, vertebra**

Obratel je základní stavební prvek páteře. Jednotlivé obratle se skládají z těla obratle, oblouku obratle a obradových výběžků. V dílčích úsecích páteře mají obratle charakteristické znaky a různou velikost. [2]

#### **1.2 Tělo obratle, corpus vertebrale**

Tělo je ventrální část obratle. Od těl okolních obratlů je odděleno meziobratlovými ploténkami. Jedná se o krátkou kost (uvnitř spongióza a zevně lamina kompaktní hmoty). Povrch horní a dolní plochy těla je drsný pro připevnění meziobratlové ploténky. [1], [2]

#### **1.3 Oblouk obratle, arcus vertebrae**

Oblouk obratle laterálně a dorsálně ohraničuje otvor, foramen vertebrale, který je zepředu uzavřen tělem obratle, v páteři pak tyto otvory spolu se zadními plochami meziobratlových plotének a s meziobratlovými vazy tvoří páteřní kanál, canalis vertebralis, v němž se nachází mícha s míšními obaly, míšní kořeny a příslušné cévy.

Na horním i dolním okraji oblouku jsou zářezy. Dolní zářez, incisura vertebralis inferior, oblouku vždy proti sobě nasedá s horním zářezem, incisura vertebralis superior, oblouku následujícího obratle a vytvářejí tak meziobratlový otvor, foramen intervertebrale, kterým z páteřního kanálu vystupují míšní nervy. [1], [2], [3]

#### **1.4 Obratlové výběžky, processus vertebrae**

Výběžky jsou vytvořeny na oblouku obratle. Na každém obratli se nachází 7 výběžků, z nichž jsou všechny s výjimkou trnového výběžku, processus spinosus, párové. Trnový výběžek odstupuje dorzálně od středu oblouku.

Výběžky příčné, processus transversi, z oblouku vybíhají laterálně. Na příčných výběžcích hrudních obratlů je kloubní jamka pro skloubení se žebrem.

Kloubní výběžky, processus articulares, umožňují skloubení sousedních obratlů. Jedná se o párové výběžky zajišťující spojení s předchozím obratlem a o výběžky, které zajistí spojení s obratlem předchozím. [1], [2]

### **1.5** Obratle krční, vertebrae cervicales,  $C_1 - C_7$

Tvar krčních obratlů lze popsat obecně pro **C3 - C7,** tedy s výjimkou prvních dvou obratlů, které se nazývají nosič a čepovec. Jsou charakteristické především svými malými rozměry a nízkými oválnými těly, které se směrem k **C7** postupně zvětšují. Horní a dolní plochy krčních obratlů jsou konkávně prohnuty. Obratlový otvor je široký a je typický trojúhelníkovým tvarem.

Příčné výběžky krčních obratlů jsou krátké a směřují laterálně, jejich konec je rozšířen ve dva hrbolky, mezi kterými je zářez pro přístup míšního nervu. U C<sub>6</sub> je jeden z těchto hrbolů zvětšený, díky tomu k němu může být při silném tepenném krvácení tepna přitlačena. Trnové výběžky jsou rozdvojené a krátké výjimkou je trnový výběžek obratle **C7,** který nápadně daleko vyčnívá. Kloubní výběžky jsou ploché a sešikmené. [1], [2], [3]

#### Nosič, atlas, C<sub>1</sub>

Nosič je první krční obratel, nemá tělo a trnový výběžek. Je složen ze dvou oblouků, arcus anterior a arcus posterior. Postranní části vytvářejí kloubní výběžky. Na horní ploše jsou umístěny kloubní jamky pro skloubení s kostí týlní. Plošky na spodních výběžcích jsou ploché a kruhové a slouží ke spojení s C<sub>2</sub>. [1], [2]

### **v Cepovec, axis, C2**

Čepovec, druhý krční obratel, je typický výběžkem, který z těla obratle kraniálně vybíhá. Tento výběžek se nazývá zub, dens axis, zakončený zúžením. Na zubu jsou kloubní plošky pro skloubení s atlasem. [1], [2]

#### **1.6 Obratle hrudní, vertebrae thoracicae, Thi - Thi2**

Těla hrudních obratlů jsou výrazně mohutnější než těla obratlů krčních a zvětšují se směrem od Th<sub>1</sub> k Th<sub>12</sub>. Na bocích těl jsou kloubní plošky, ke kterým přiléhají žebra. Žebra se vždy dotýkají dvou sousedních obratlů. Oblouk s tělem obratle tvoří obratlový otvor kruhového tvaru, který je výrazně menší než u krčních obratlů. [1]

Příčné výběžky jsou silné, směřují laterálně a dozadu a na jejich koncích je kloubní ploška pro skloubení s hrbolkem žebra. Trnové výběžky jsou dlouhé, trojhranné a na konci zašpičatělé a směřují kaudálně. Pro trnové výběžky hrudních obratlů je charakteristické, že se vzájemně překrývají. [1], [2]

#### **1.7 Obratle bederní, vertebrae lumbales, Li - L5**

Bederní obratle se od ostatních odlišují především svojí mohutností. Tělo bederních obratlů má ledvinovitý tvar, oblouky jsou masivní a obratlový otvor je ve srovnání s hrudními obratli větší a má tvar nepravidelného trojúhelníku.

Příčné výběžky bederních obratlů jsou dlouhé, oploštělé a směřují laterálně a dorzálně. Trnové výběžky jsou široké, krátké a na konci silnější a zaoblené. Kloubní výběžky směřují dorzálně od příčných výběžků. Kloubní plošky leží v sagitální rovině, horní je konkávni a dolní konvexní. [1], [2]

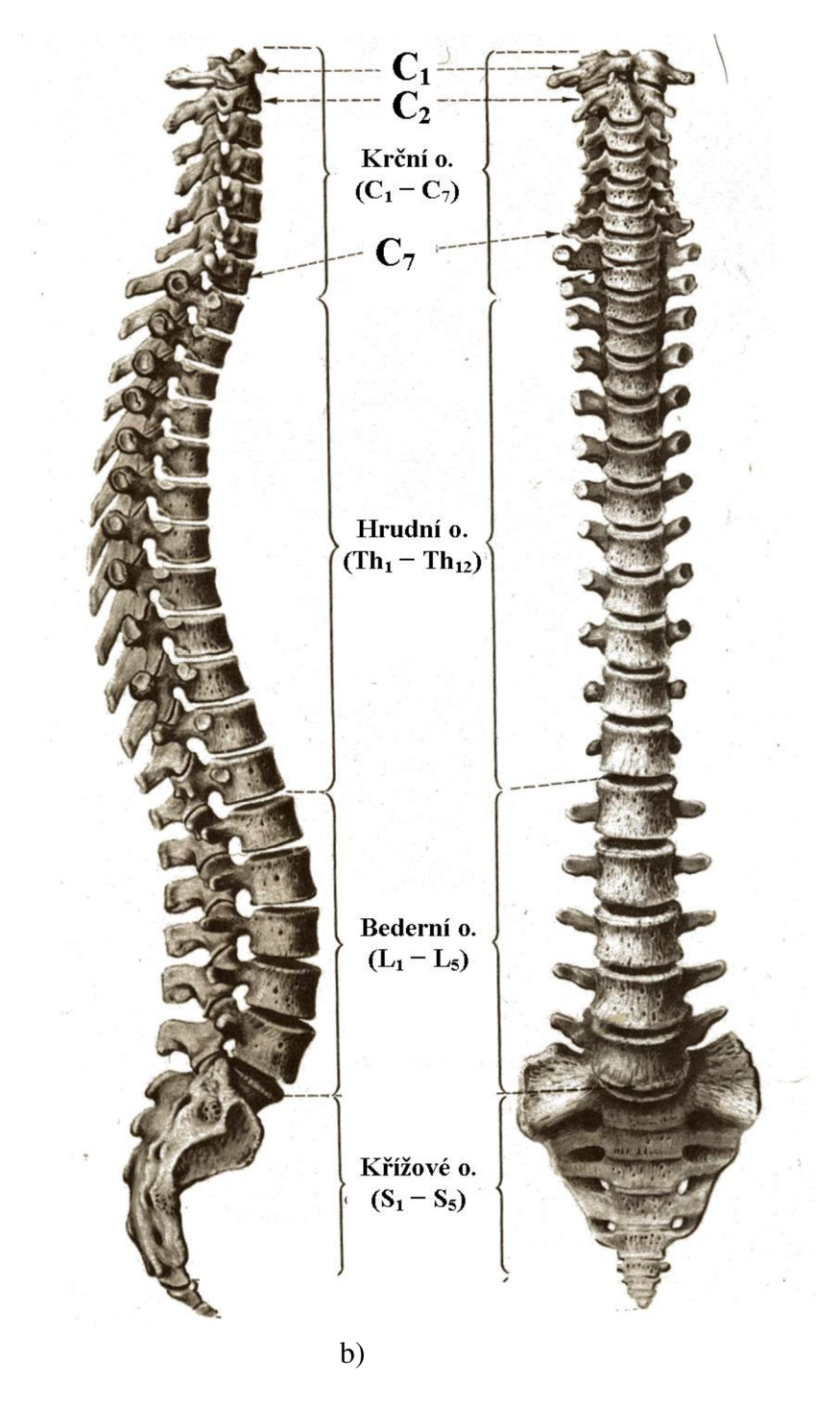

Obrázek 1.1: Páteř: a) pohled zprava (sagitální), b) pohled zepředu (frontální). Převzato z [1]

a)

### **2 PUBLIKOVANÉ METODY**

V posledních letech bylo publikováno několik prací zabývajících se technikami pro detekci a segmentaci páteře. Většina těchto prací se zabývala MR snímky, pro detekci a segmentaci páteře z CT snímků bylo publikováno výrazně méně prací.

Z. Peng a kol. publikoval práci zabývající se zpracováním MR dat. Prvním krokem metody detekce bylo nalezení meziobratlových plotének v sagitálním řezu páteře. Meziobratlové ploténky byly hledány pomocí vytvořeného 2D modelu intervertebrálního disku. Po nalezení poloh intervertebrálních disků jsou pomocí Cannyho detektoru získány hrubé hranice obratlů, které jsou dále upraveny vyplněním mezer a propojením rohových bodů obratlů. Pomocí této metody bylo dosaženo přesnosti 94%, byla ale testována pouze na pěti snímcích. [4]

Z. Tang a J. Pauli pro automatickou detekci obratlů z MR snímků aplikovali metodu, ve které vyhledávají páteřní křivku. V prvním kroku jsou nalezeni pomocí gradientně založené metody kandidáti na meziobratlové ploténky, které na MR snímcích tvoří tmavé pruhy mezi obratli. Gradienty jednotlivých pixelů jsou určeny pomocí Sobelova operátoru. Bylo zjištěno, že hledané směry gradientů na rozmezí meziobratlových plotének a obratlů se pohybují v intervalech  $\langle \frac{\pi}{6}, \frac{5\pi}{6} \rangle$  a  $\langle -\frac{\pi}{6}, -\frac{5\pi}{6} \rangle$ , přičemž každý z intervertebrálních disků je z hora ohraničen skupinou pixelů s gradientem náležícím do prvního intervalu a spodní hranici disku tvoří pixely se směrem gradientu náležícím do intervalu druhého. Dalším krokem je vyloučení chybných pozic disků určených v předchozím kroku. Toho je docíleno hledáním nejvhodnějšího propojení mezi nalezenými kandidáty na disky a odlehlé hodnoty jsou odstraněny. Jelikož do tohoto kroku nemusí být nalezeny všechny pozice meziobratlových plotének, je dále vytvořen profil intenzity na spojnici všech nalezených disků a centra plotének jsou zde definovány jako údolí na nalezeném profilu intenzity. Pro nalezení center obratlů je vytvořen model obratle, který je otáčen mezi centry meziobratlových plotének, aby bylo zjištěno natočení jednotlivých obratlů. Tato metoda byla testována na třinácti snímcích obsahujících celou páteř a ve všech případech byly všechny pozice meziobratlových plotének určeny páteř a ve všech případech případech byly všechny pozice meziopradech plotének určeny pozice meziopradech plot<br>Pozice meziopradech plotének určeny pozice meziopradech plotének určeny pozice meziopradech plotének určeny po

správně. [5] Plně automatickou metodu pro segmentaci obratlů z CT snímků publikovali Y. Kim a D. Kim. Metoda je založená na hledání trojrozměrných rozhraní mezi jednotlivými obratli. Při detekci těchto rozhraní jsou hledány údolí intenzity v obraze, narozdíl od metody založené na gradientu se údolí nachází uprostřed mezi obratli a ne na rozhraní dvou objektů. [6]

T. Klinder a kol. ve své práci pro segmentaci obratlů využívá modely popisující obratle. V CT snímcích jsou nejprve vyhledány segmenty ve tvaru trubice, pomocí kterých je nalezena křivka charakterizující tvar páteře a poté jsou na řezech vyhledány obratle pomocí generalizované Houghovy transformace. Výstupem jsou klasifikované vysegmentované obratle popsané pomocí povrchu složeného z trojúhelníků. [7]

J. Yao a kol. detekovali obratle na CT snímcích. Pro počáteční hrubou segmentaci použili jednoduché prahování, poté segmentovali 2D axiální disky pomocí transformace watershed a pomocí profilu intenzity nalezli páteřní kanál. Obratle jsou vyhledávány pomocí modelu obratle v kombinaci s analýzou profilu intenzity podél míchy. Správného rozdělení páteře bylo dosaženo v 97% případů. [8]

A. Rasoulian a kol. publikoval metodu pro plně automatickou segmentaci a klasifikaci obratlů v CT snímcích. Tato metoda zohledňuje, že mezi dvěma obratli nemusí existovat čistá hranice, což může vést k vynechání nebo překrytí po sobě jdoucích obratlů. Klasifikace vychází z tvaru obratlů a jejich rozdílů. Je vytvořen statistický model obratlů, který zachycuje jejich tvar a natočení. Klasifikace obratlů je provedena pomocí strojového učení. Nejdříve jsou extrahovány hranice obratlů v CT snímku a poté je pomocí strojového učení model zarovnán do CT snímku. Výstupem zarovnání jsou koeficienty (tvar, natočení), které jsou použity jako vlastnosti pro klasifikaci obratlů pomocí strojového učení (random forest). Úspěšnost této metody je 97%. [9]

## **3 POUŽITÉ METODY ZPRACOVÁNÍ OBRAZU**

Segmentace obrazu je jedním ze základních postupů používaných při počítačovém zpracování obrazů. Cílem segmentace je rozdělit obraz do tříd podle určitých společných vlastností. Nejčastěji segmentační metody slouží k oddělení objektů zájmu v obraze od pozadí. Díky segmentačním technikám můžeme například určit, které pixely/voxely náleží objektu a které pozadí, také lze určit obsah nebo objem objektu nebo určit jeho pozici v obraze. U segmentace 3D obrazů lze aplikovat 2D segmentační metody na jednotlivé řezy nebo algoritmy přizpůsobit tak, aby pracovaly v 3D prostoru, což bývá časově náročnější, ale lze dosáhnout větší přesnosti.

3D segmentace je základním krokem pro vytváření 3D modelů jednotlivých struktur. 3D segmentační metody lze rozdělit na manuální, poloautomatické a automatické. U manuálních metod segmentaci provádí uživatel, jsou používány pomocné algoritmy, které segmentaci usnadňují, ale neprovádí ji. Manuální segmentace je časově náročná, zejména u větších objemů dat. U poloautomatické segmentace je vyžadován vstup uživatele (např. určení iniciačních bodů) a samotnou segmentaci uskuteční algoritmus. Při automatické segmentaci pracuje algoritmus naprosto sám a nevyžaduje vstup uživatele.

#### **3.1 Předzpracování obrazu pro segmentaci**

Cílem předzpracování obrazu je potlačení jeho nežádoucích vlastností a zvýraznění těch vlastností obrazu, které jsou pro další zpracování podstatné. Kvalita vstupních dat značně ovlivňuje výsledek segmentace. U většiny operací však dochází ke ztrátě určité informace, například odstranění šumu na úkor rozmazání hran obrazu. Metody předzpracování obrazu lze rozdělit na bodové, lokální nebo globální. Při použití bodových operátorů (např. pseudobarvení nebo transformace kontrastu) má na bod výstupního obrazu vliv příslušný bod vstupního obrazu, u lokálních operátorů (např. odstranění Gaussovského šumu nebo ostření) bod výstupního obrazu ovlivňuje i okolí příslušného bodu v obraze vstupním. Při využití globálního operátoru (např. vlnková nebo Fourierova transformace) je každý bod výstupního obrazu ovlivněn všemi body obrazu vstupního. [10], [11]

#### **Potlačení šumu**

Sum v obraze lze rozdělit podle propojení s obrazem (aditivní /multiplikativní), podle amplitudy, prostorového rozložení nebo podle spektrálního obsahu (úzkopásmový / širokopásmový).

V digitálních obrazech se nejčastěji vyskytuje Gaussovský šum a impulzní šum "sůl a pepř".  $[10]$ 

Gaussovským šumem je postižen celý obraz, ke každému pixelu je přičtena hodnota z normálního rozložení s nulovou střední hodnotou, jedná se o aditivní, širokopásmový šum. Intenzity dosahují hodnot podstatně nižších než maximální intenzity obrazu a všechny frekvence jsou postiženy stejně. Potlačení takového šumu je založeno na průměrování série obrazů stejné scény, struktury opakující se v obrazu nebo skupiny sousedních pixelů v obrazu. Dochází tak ke snížení rozptylu Gaussovského šumu, kde nulová střední hodnota má tendenci se vykompenzovat. Jsou použity konvoluční průměrovací masky, které jsou tvořeny maticí prvků. Na každé pozici vstupního obrazu je vypočítána konvoluce konkrétního pixelu s maskou. Průměrovací masky mají buď všechny prvky stejně velké, nebo je měněn jejich centrální prvek. Se zvyšujícím se počtem prvků průměrující matice dochází k většímu vyhlazení šumu a k většímu rozostření hran. Vyšší centrální prvek snižuje míru průměrování. [10], [12]

Impulzním šumem jsou postihovány izolované pixely nebo skupiny pixelů. Jejich intenzity nabývají vysokých hodnot na rozdíl od intenzit původního obrazu zobrazují se tudíž jako černé nebo bílé body. Odstranění impulzní ho šumu lze dosáhnout použitím mediánového filtru založeného na třídění hodnot jasů skupin pixelů v obrazu. K výpočtu pixelu výstupního obrazu se používá lokální okolí konkrétního pixelu. Do výstupního obrazu se na pozici centrálního prvku vkládá medián ze setříděných pixelů. Sum se tedy pro vysoké hodnoty intenzit nachází na okrajích setříděných prvků a ve výsledném obrazu se neprojeví. Čím větší je použitá maska, tím dochází k většímu vyhlazení, ale současně i k rozostření hran. [10], [12]

#### **3.2 Segmentace obrazu**

Jak již bylo řečeno, cílem segmentace je rozdělit obraz do tříd podle určitých společných vlastností. Segmentační metody slouží především k oddělení objektů zájmu v obraze od pozadí.

#### **Otsuova metoda prahování**

Pro automatické nalezení optimálního prahu v obraze lze využít Otsuovu metodu, jejíž cílem je najít práh *T,* který rozděluje pixely na objekt a pozadí do dvou tříd *C<sup>0</sup>* a *C<sup>1</sup> .*  Do třídy  $C_0$  náleží pixely se stupni šedi  $[1, 2, ..., T]$  a třídě  $C_1$  tedy náleží stupně šedi s hodnotami *[T* + 1, *t* + *2,..., L —* 1], kde hodnota *L* je celkový počet stupňů šedi v obraze. Kritériem pro nalezení optimálního prahu je minimální hodnota rozptylu *a<sup>0</sup> 2*  a *o 2* v rámci tříd. Tato metoda byla, kterou popsal N. Otsu v r. 1979 byla roku 2001 rozšířena P. Liaem na víceprahovou segmentaci, kde optimalizační kritérium bylo upraveno na maximalizaci rozptylu mezi třídami. [13], [14]

#### **Narůstání oblastí**

Metoda narůstání oblastí neboli region growing je jednou z nejstarších segmentačních metod. Tato metoda je založená na seskupování pixelů do regionů podle daných kritérií. Jako nej častější kritérium je využíváno kritérium homogenity, které může být dáno například barvou nebo hodnotou jasu. Narůstání oblasti je zahájeno vždy v pixelu, který náleží objektu zájmu, takový pixel nazýváme semínko. [15]

V segmentovaném objektu je určen semínkový bod jako bod, který náleží objektu a je charakterizován parametrem *p,* jenž charakterizuje zkoumané kritérium v regionu. Těchto výchozích pixelů může být pro segmentaci objektu stanoveno i více, díky čemuž se lze vyhnout předčasnému ukončení běhu algoritmu v důsledku lokálního extrému. Výchozí semínka lze zvolit automaticky neboje interaktivně zadává uživatel. [10], [15]

Do narůstajícího regionu jsou přidávány body obklopující semínkový bod pokud splňují dané kritérium homogenity. Pro každý další bod přiřazený do narůstající oblasti jsou taktéž kontrolovány okolní body a do oblasti jsou přiřazeny, pokud splňují zadané kritérium homogenity, které lze zapsat jako:

$$
|p_s - p_j| \le T \tag{4.1}
$$

kde  $p_s$  je hodnota parametru, podle něhož posuzujeme homogenitu, semínka a  $p_i$ udává hodnotu téhož parametru pro sousední pixel.  $T$ udává prahovou hodnotu. [10]

Pokud pixel kritérium homogenity nesplňuje, nestává se součástí narůstající

oblasti a je označen jako neakceptovaný. Algoritmus je ukončen, pokud už nejsou žádné pixely, které by bylo možné do rostoucího regionu přidat. Objekt poté tvoří všechny pixely, které byly přidány do narůstající oblasti. Výsledný region je spojitý. Pro rozdělení obrazu do *N* regionů, musí být určeny semínkové pixely pro každý z těchto regionů a algoritmus pro narůstání oblastí je  $N$ -krát opakován. [10]

Kritérium pro narůstání oblasti může být proměnné během probíhající segmentace. Často je využívána metoda, kdy je aktuální pixel přidán na základě hodnoty parametru sousedního, již přidaného, pixelu:

$$
|p_i - p_j| \le T \tag{4.2}
$$

kde *Pí* je parametr již přidaného pixelu a *pj* je parametr sousedních pixelů, u kterých rozhodujeme, jestli budou přidány do objektu. Vlivem takovéto úpravy kritéria se akceptovatelná hodnota pixelu v průběhu narůstání přizpůsobuje. Pixely do oblasti přidány nebudou pouze v případě náhlé změny gradientu v obraze. [10]

Sousední pixely v obraze mohou být definovány několika způsoby. U 2D obrazu lze vybrat buď 4-okolí pixelu nebo 8-okolí pixelu, u 3D obrazů je možnost výběru z 6, 18 nebo 26-okolí voxelu. Změna způsobu výběru okolí pixelu má vliv na výsledek segmentace. [10]

#### **Cannyho detektor hran**

Hranové detektory jsou algoritmy sloužící k detekci lokálních hran v obraze. Tyto algoritmy produkují binární obraz jako množinu hran na základě rozdílů hodnot okolních pixelů. Hrany jsou body v obraze, kde se prudce mění hodnota jasu. Hrany jsou charakterizovány velikostí a směrem a určují rozmístění objektů v obraze. Ideální hranou je skoková funkce, avšak v reálných obrazech bývá změna jasu postupná. Obvykle je při detekci hran využíváno prvních a druhých derivací. U první derivace se hrana nachází v lokálním extrému a u druhé derivace hrana odpovídá průchodu nulou. [16]

Cannyho detektor hran je oproti jiným méně citlivý na šum. Jedná se o posloupnost několika kroků. Nejprve je filtrován šum pomocí Gaussova filtru, poté je z první derivace určen gradient, nalezeny lokální maxima a eliminovány nevýznamné hrany pomocí prahování. [10]

Odstranění šumu je provedeno Gaussovým filtrem realizovaným konvoluční maskou. Velikosti a směr gradientů jsou stanoveny za pomoci Sobelova operátoru. Získané gradienty dále slouží k výběru lokálních maxim, ta jsou vybírány jako pixely, jejichž sousední body mají v kolmém směru na směr gradientu menší hodnotu gradientu. Posledním krokem je prahování, tím je ohodnocen význam získaných hran a nedojde tedy k vícenásobné odezvě jedné hrany. Obraz stále obsahuje zašuměné hrany, které mají nízké hodnoty gradientů, jsou tedy určeny minimální a maximální prahové hodnoty

a s nimiž jsou porovnávány hodnoty gradientů. Bod je označen jako hrana pouze v případě, že hodnota jeho gradientu je vyšší než minimální prahová hodnota a současně nižší než maximální prahová hodnota. [10], [16]

#### **3.3 Detekce a klasifikace objektů v obraze**

#### **Zobecněná Houghova transformace**

Metoda zobecněné Houghovy transformace slouží k detekci libovolných tvarů v obraze, které nelze analyticky popsat, objekt je tedy charakterizován detekovanými pozicemi hranových pixelů a směry detekovaných hran. [17]

Body náležící hranicím objektu jsou popisovány vzhledem k referenčnímu bodu v tzv. R-tabulce. Referenční bod se obvykle nachází uvnitř objektu. Pozice hranových bodů jsou udány v polárních souřadnicích  $(r_c, \beta_c)$  s počátkem v referenčním bodě. Dále je určen směr hrany, jako úhel  $\phi_k$ , který svírá tečna v bodě na křivce s osou x. R-tabulku tvoří směry hran  $\phi_n$  k nimž jsou přiřazeny souřadnice bodů na křivce  $(r, \beta)$ . [17], [18]

Vyhledávání tvarů v obraze probíhá v Houghově prostoru, kde jsou hledány píky charakteristické pro referenční bod charakterizovaný R-tabulkou. Aby bylo možné vyhledávat i zvětšené nebo zmenšené křivky, je zaveden i parametr pro zvětšení s a rotace o úhel θ. Výsledný Houghův prostor je tedy čtyřparametrický  $H(x_c, y_c, s, \theta)$ . Pro každý hranový bod  $(x, y)$  je vypočítán směr a v R-tabulce je poté nalezena nejbližší hodnota úhlu φ<sub>n</sub>. Dále jsou dle vztahu 4.3 (převzato z [18]) vypočteny souřadnice  $(x_c, y_c)$  pro každý pár  $(r, \beta)$  příslušící danému úhlu R-tabulky. [10], [18]

$$
x_c = x + r * s * \cos(\beta + \theta), y_c = y + r * s * \sin(\beta + \theta)
$$
\n(4.3)

Inkrementací těchto hodnot v Houghově prostoru vznikají píky v místech reprezentujících referenční bod. [18]

#### **Rozhodovací stromy**

Rozhodovací stromy jsou nástrojem strojového učení, tvořené sadou hierarchicky uspořádaných rozhodovacích pravidel, jsou využívány pro klasifikaci a predikci. Výhodou stromové struktury je přehlednost a snadná interpretace. Vstupem pro vytvoření rozhodovacího stromu je množina učících dat. Rozhodovací strom je složen z kořene, reprezentující celý soubor dat, který je postupně větven do uzlů tak, aby v podmnožinách převládaly data jedné kategorie. Uzly, které se dále nedělí, se nazývají terminálni uzly nebo listy. Dle počtu větvení v uzlech lze stromy rozdělit na binární a nebinární. Podle typu proměnné pak lze rozhodovací stromy dělit na klasifikační, kde se využívají

kvalitativní proměnné a regresní, u kterých probíhá dělení na základě kvantitativních proměnných. [19], [20]

Dělení vstupních dat v každém z uzlů probíhá na základě předem daného kritéria, to je určeno kriteriální statistikou tak, aby data v každém následujícím uzlu byla co nejvíce homogenní. [19]

Pro regresní stromy je nejčastějším kritériem kvadratická odchylka. Cílem je nalézt takové rozdělení proměnné *Y,* aby průměrná kvadratická odchylka *y<sup>t</sup>* (vztah 4.4) hodnot  $y_i$  od průměru hodnot v uzlu t byla co nejmenší. Kritérium minima kvadratické chyby *Q(T)* je pak dáno vztahem 4.5:

$$
\overline{y}_t = \frac{1}{N_t} \sum y_{i(t)} \tag{4.4}
$$

$$
Q(T) = \frac{1}{N_t} \sum_{i=1}^{N_t} (y_i - \overline{y}_t)^2 , \qquad (4.5)
$$

kde N<sub>t</sub> udává počet pozorování v uzlu t,  $y_{i(t)}$  jsou pak hodnoty proměnné Y v tomto uzlu.[19]

V případě klasifikačních stromů je jako kritérium nejčastěji využíván Gini index, entropie nebo klasifikační chyba. Gini index *GI* dosahuje maxima, pokud je v konečném uzlu v každé kategorii proměnné *Y* stejný počet pozorování a nuly v případě, že je v konečném uzlu pouze jediná kategorie proměnné *Y.* Nejčastěji je Gini index používán pro klasifikační stromy typu CART a je dán vztahem 4.6.:

$$
GI = \sum_{c=1}^{J} p_{tc} (1 - p_{tc}) = 1 - \sum_{c=1}^{J} p_{tc}^{2},
$$
\n(4.6)

kde  $p_{tc}$  je pravděpodobnost kategorie *c* v uzlu t, dána podílem pozorování  $y_i$  s kategorií  $c$  v uzlu  $t$  z celkového počtu všech pozorování  $y_i$  v tomto uzlu. Při každém rozdělení uzlu je *GI* stanoven pro každý dceřiný uzel, celková hodnota daného rozdělení *GIcelk* je pak dána váženým součtem všech *GI* jednotlivých uzlů dle vztahu 4.7:

$$
GI_{cellk} = \sum_{i=1}^{K} \frac{N_i}{N_t} GI(i) , \qquad (4.7)
$$

kde *k* udává počet dceřiných uzlů,  $N_t$  je počet pozorování v mateřském uzlu a  $N_i$ vyjadřuje počty v dceřiných uzlech. [19]

Podobné výsledky jako při použití Gini indexu udává entropie *H.* Maximálních hodnot nabývá v případě, že jednotlivé kategorie proměnné *Y* jsou rovnoměrně zastoupeny v uzlech t, naopak minimální hodnoty je dosaženo, pokud hodnoty proměnné *Y* náleží jediné kategorii. Entropie je stanovena pro každý z dceřiných uzlů (vztah 4.8) a stejně jako u Gini indexu lze celkovou entropii daného rozdělení *Hceík* určit váženým součtem entropií *H(i)* v jednotlivých dceřiných uzlech t podle vztahu 4.9:

$$
H = -\sum_{c=1}^{J} p_{tc} \log_2 (p_{tc}), \qquad (4.8)
$$

$$
H_{cellk} = \sum_{i=1}^{K} \frac{N_i}{N_t} H(i) , \qquad (4.9)
$$

Klasifikační chyba *ME* udává podíl chybně klasifikovaných pozorování a často je používána k měření přesnosti klasifikačního stromu, je dána vztahem 4.10:

$$
ME = 1 - max\{p_{tc}\}.
$$
\n
$$
(4.10)
$$

Celková klasifikační chyba *MEcelk}e* opět dána váženým součtem v dceřiných uzlech (vztah 4.11):

$$
ME_{cellk} = \sum_{i=1}^{K} \frac{N_i}{N_t} ME(i). \tag{4.11}
$$

V klasifikačním stromě je každému uzlu přiřazena výsledná kategorie závislé proměnné podle míry zastoupení. Výsledná kategorie je pak ta s nejvyšším zastoupením. U regresních stromů je finálnímu uzlu přiřazen průměr hodnot proměnné a jejich variabilita. V případě predikce je novému vzorku přiřazena hodnota průměru uzlu, do kterého je zařazen, dochází tedy k nespojitosti dat. [19], [21]

Rozhodovací stromy jsou vytvářeny na základě trénovacích dat, kde jsou známy parametry pro rozhodování, na jejich základě jsou data rozdělována na stále menší podmnožiny. V ideálním případě je konečné rozdělení takové, že v listech stromu zůstávají data stejné kategorie, avšak obvykle nejsou data oddělena zcela přesně, růst větve je tedy ukončen po dosažení požadované přesnosti nebo je vybráno další rozhodovací kritérium. Pro růst stromu existuje řada algoritmů, mezi nejpoužívanější patří CART (z angl. *Classification and regression trees).* [19], [21]

Pro validaci modelu může lze použít křížovou validaci (z angl. *crossvalidation),* což je validační technika pro určení objektivnosti modelu. Principem křížové validace je rozdělení dat do k nezávislých podsouborů, následné naučení rozhodovacího stromu vždy na všech podsouborech kromě jednoho a vyhodnocení přesnosti na vyřazeném podsouborů. Z naměřených hodnot lze zjistit průměrnou přesnost výsledného rozhodovacího stromu. [19]

### **4 NÁVRH METODY**

#### **4.1 Použitá data**

Zpracovávaná CT data jsou již předzpracovaná a obsahují ořezanou páteř. CT snímky jsou upraveny tak, že v každém transverzálním řezu je střed nenulové oblasti snímku umístěn do páteřního kanálu (viz Obrázek 5.1). Při sagitálním pohledu (viz Obrázek 5.2) je zřejmé, že obratle mají vysokou intenzitu oproti meziobratlovým ploténkám a okolním tkáním, nicméně nemají v jednotlivých řezech souvislou zřetelnou hranici, která by je jednoznačně oddělovala od okolí. Ořezaná vstupní data jsou ve formátu *\*.mat,* jejich součástí jsou i informace z původního DICOM formátu, jako je například tloušťka řezu při snímání nebo vzdálenost pixelů v jednotlivých řezech. Takových snímků bylo k dispozici celkem dvacet, přičemž ne všechny obsahují kompletní páteř se všemi obratli. Tloušťka řezů při snímání je 0,67 mm a vzdálenost mezi jednotlivými pixely v řezech je 0,651 mm.

K dispozici jsou také modely jednotlivých obratlů získaných v rámci dizertační práce Ing. Romana Petera, Ph.D [22]. Modely jsou trojrozměrnými maticemi binárních dat, kde voxely s hodnotou 1 náleží obratli a 0 jsou okolí. Ruční segmentací z reálných CT snímků byly získány voxely náležící daným obratlům. Výsledné modely pak byly vytvořeny zprůměrováním příslušného obratle u jednotlivých pacientů. Měřítko modelů je upraveno tak, že jeden voxel odpovídá jednomu mm<sup>3</sup>. Modely obratlů jsou taktéž ve formátu *\*.mat.* 

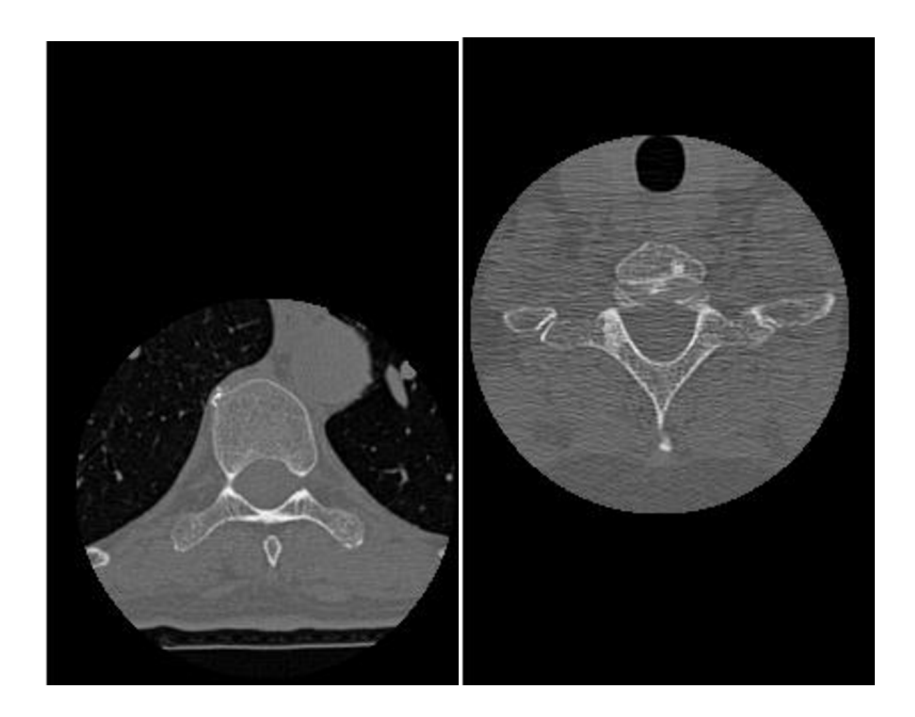

Obrázek 4.1: Transverzální řezy originálními daty

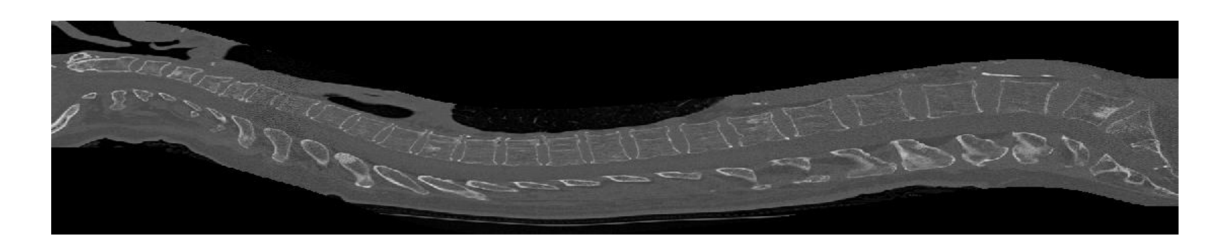

Obrázek 4.2: Sagitální řez originálními daty

#### **4.2 Vlastní návrh**

Prvním krokem pro další zpracování CT snímků je mediánová filtrace pro odstranění impulzního šumu. Ideální velikost bude zvolena na základě dosažených výsledků. Při využití větších rozměrů filtru dochází k lepšímu odstranění šumu, avšak mohou být ztraceny některé detaily obrazu. V obraze je dál hledán ideální práh pro oddělení obratlů od okolí. Je zde zvolena Otsuova metoda, kde je práh hledán automaticky. Další možností oddělení obratlů od okolí je metoda narůstání oblastí.

Po těchto krocích následuje rozdělení páteře na jednotlivé obratle, postup pro nalezení hranice mezi jednotlivými obratli vzchází z prostředních sagitálních řezů snímkem. Jelikož na CT snímcích jsou trnové výběžky obratlů mnohem lépe oddělitelné od pozadí nežli těla obratlů, jsou nejprve hledány vhodné hranice pro oddělení trnových výběžků. V černobílém snímku, obsahujícím pouze hodnoty pod páteřním kanálem, jsou

nalezeny centroidy jednotlivých objektů, hranice mezi nimi pak bude procházet v místech nulových hodnot profilu intenzity na spojnici centroidů. Dále jsou hledány hranice mezi těly obratlů jako minima směrodatné odchylky jasových hodnot v oblastech předpokládaného výskytu těchto rozhraní. Předpokládané polohy jsou určeny z předchozího rozdělení dle trnových výběžků. Jednotlivé obratle jsou klasifikovány metodou generalizované Houghovy transformace či pomocí rozhodovacích stromů.

Vstupem generalizované Houghovy transformace jsou spolu s řezy obratlů v sagitální rovině také modely obratlů, které jsou upraveny podle měřítka CT snímku. Výstupem je míra shody se vzorem pro daný obratel. Při určení daného typu obratle je uvažováno také pořadí obratlů ve snímku a je hledána taková sekvence po sobě jdoucích obratlů, která bude mít nejvyšší skóre.

Metoda rozhodovacích stromů jako učící množinu dat využívá CT snímků. Příznaky pro rozhodování jsou například extrémní a průměrné jasové hodnoty vdaném obratli, výška, šířka, směr natočení trnového výběžku, objem obratle či pořadí daného obratle ve snímku.

Schéma popsané metody je vyobrazeno na Obrázku 5.3.

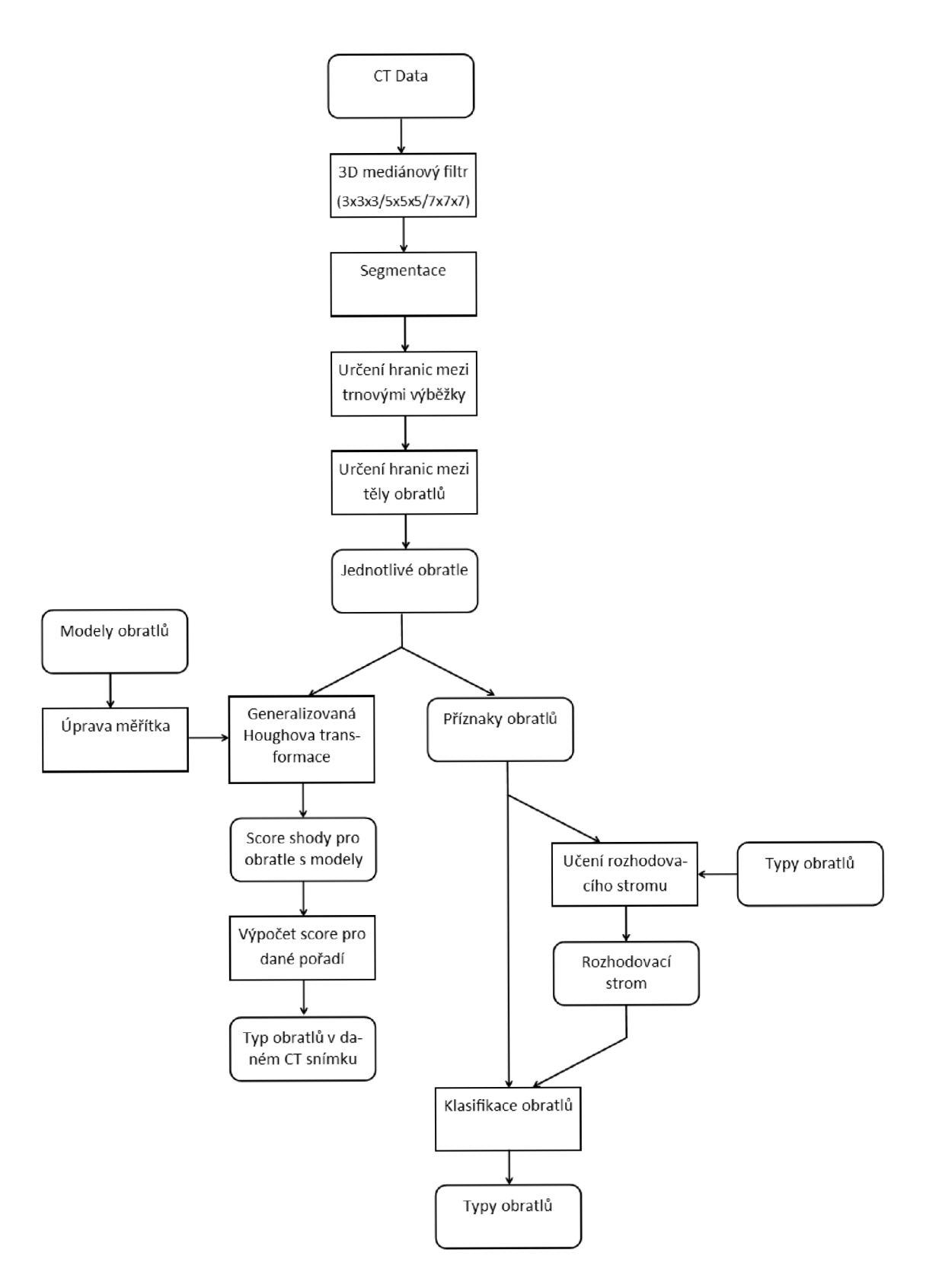

Obrázek 4.3 Schéma navržené metody

## **5 REALIZACE METODY SEGMENTACE A DETEKCE OBRATLŮ**

Celý návrh metody je realizován v prostředí Matlab. Vstupní data jsou ve formátu *\*.mat.* Hodnoty jednotlivých voxelů jsou udány v Hounsfieldových jednotkách, které vyjadřují absorpci záření daného voxelů vztaženou k absorpci záření vody. Metoda je spouštěna ze skriptu *Main.m,* kde lze vybrat snímek, který bude analyzován.

#### **5.1 Předzpracování**

Načtená data jsou nejprve zbavena šumu 3D mediánovým filtrem. Použité velikosti mediánového filtru jsou  $3\times3\times3$ ,  $5\times5\times5$  a  $7\times7\times7$  voxelů. Velikost použitého filtru ovlivňuje výslednou míru potlačení šumu, větší rozměry filtru lépe odstraňují šum, ale dochází ke ztrátě informací v obraze, rozdíly ve výsledném obraze v závislosti na velikosti zvoleného filtru jsou patrné z Obrázků 5.1 a 5.2, při použití filtru velikosti 7x7x7, dochází k příliš velkému rozmazání obrazu. Jako nejlepší se jeví použití mediánového filtru o velikosti 3x3x3 případně 5x5x5.

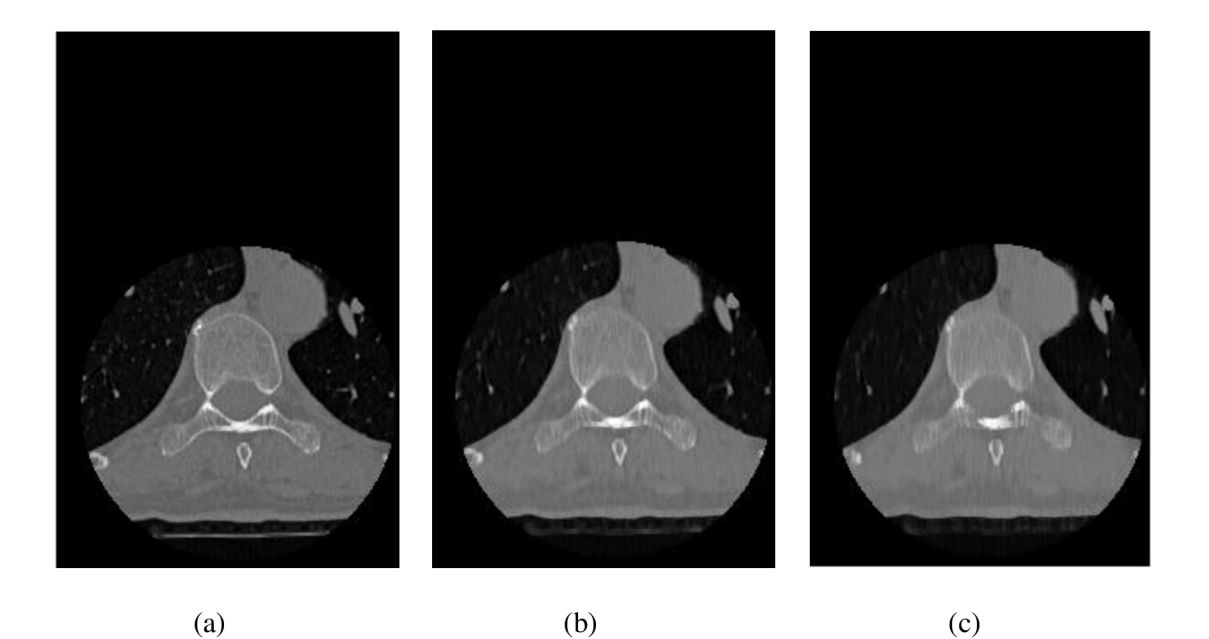

Obrázek 5.1: Transverzální řez po použití mediánového filtru velikosti (a)  $3 \times 3 \times 3$ , (b)  $5 \times 5 \times 5$ , (c)  $7\times7\times7$ 

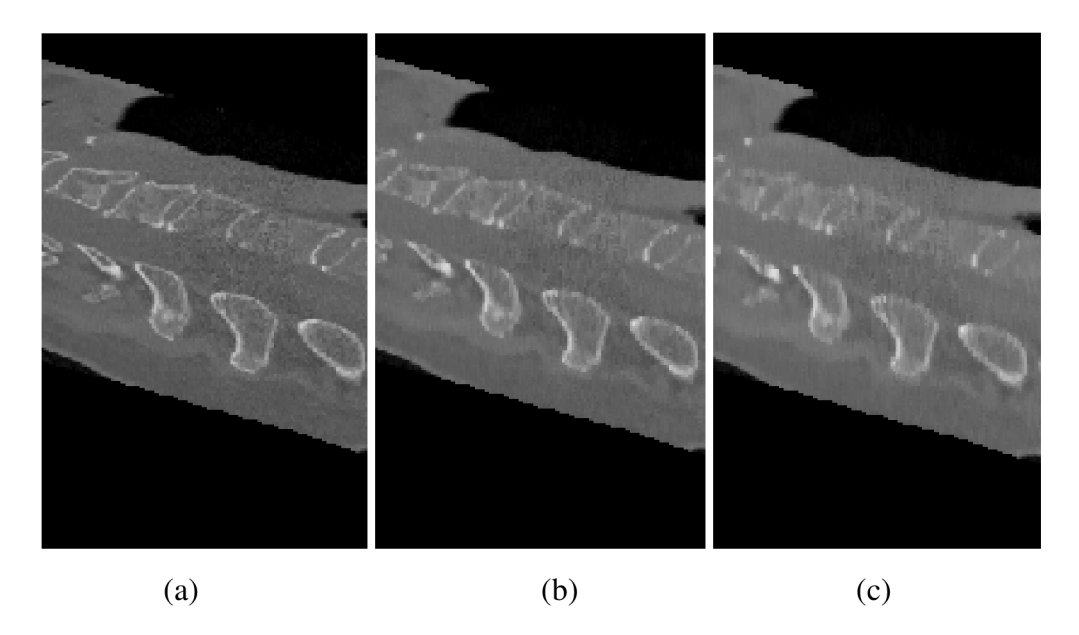

Obrázek 5.2: Detail sagitálního řezu po použití mediánového filtru velikosti (a)  $3\times3\times3$ , (b)  $5\times5\times5$ , (c)  $7\times7\times7$ 

Dalším krokem je oddělení obratlů od okolí, správná segmentace je výchozí pro následnou detekci a identifikaci obratlů, jedná se tedy o velmi důležitý krok. Pro segmentaci byly použity metody lokálního prahování s adaptivním prahem, Otsuova metoda a metoda 3D narůstání oblastí.

Při využití lokálního prahování nebylo dosaženo dobrých výsledků, ani při změně parametrů pro prahování. Nejlepší dosažené výsledky touto metodou jsou vyobrazeny na Obrázku 5.3. K dostatečné segmentaci došlo pouze v oblasti krční páteře, u hrudních a bederních obratlů nebyly zcela rozeznány hranice obratlů a nebylo odstraněno okolí obratlů.

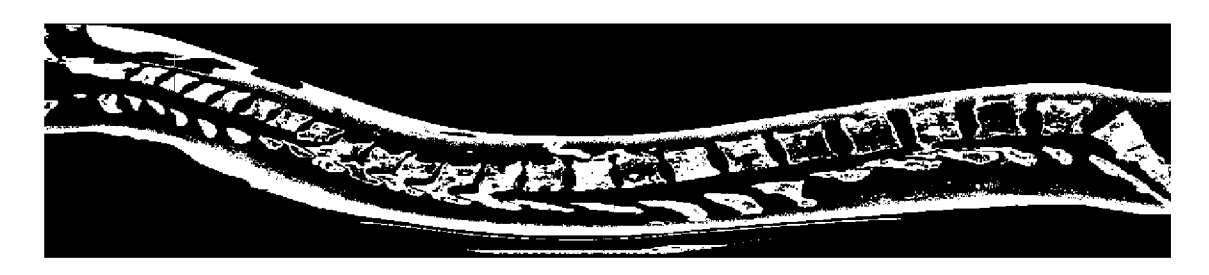

Obrázek 5.3: Obratle segmentované s využitím lokálního prahování

Další metou pro segmentaci obratlů byla Otsuova metoda prahování s automatickým nalezením optimálního prahu. Nejlepších výsledků bylo dosaženo při hledání prahu

v celém CT snímku, viz Obrázek 5.4. Při použití této metody dochází ke kvalitní segmentaci u většiny obratlů a k odstranění převážné většiny okolí obratlů. Na obrázku 5.5 je vyobrazen histogram CT snímku, přičemž na horizontální ose se nachází hodnoty voxelů v Hounsfieldových jednotkách a na svislé ose příslušný počet voxelů odpovídající dané hodnotě. Hodnoty pod nižším prahem odpovídají měkkým tkáním, hodnoty nad horním prahem odpovídají obratlům.

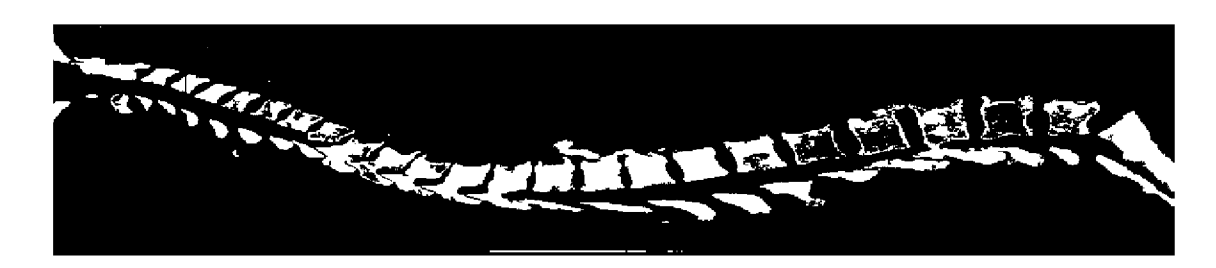

Obrázek 5.4: Obratle segmentované Otsuovou metodou

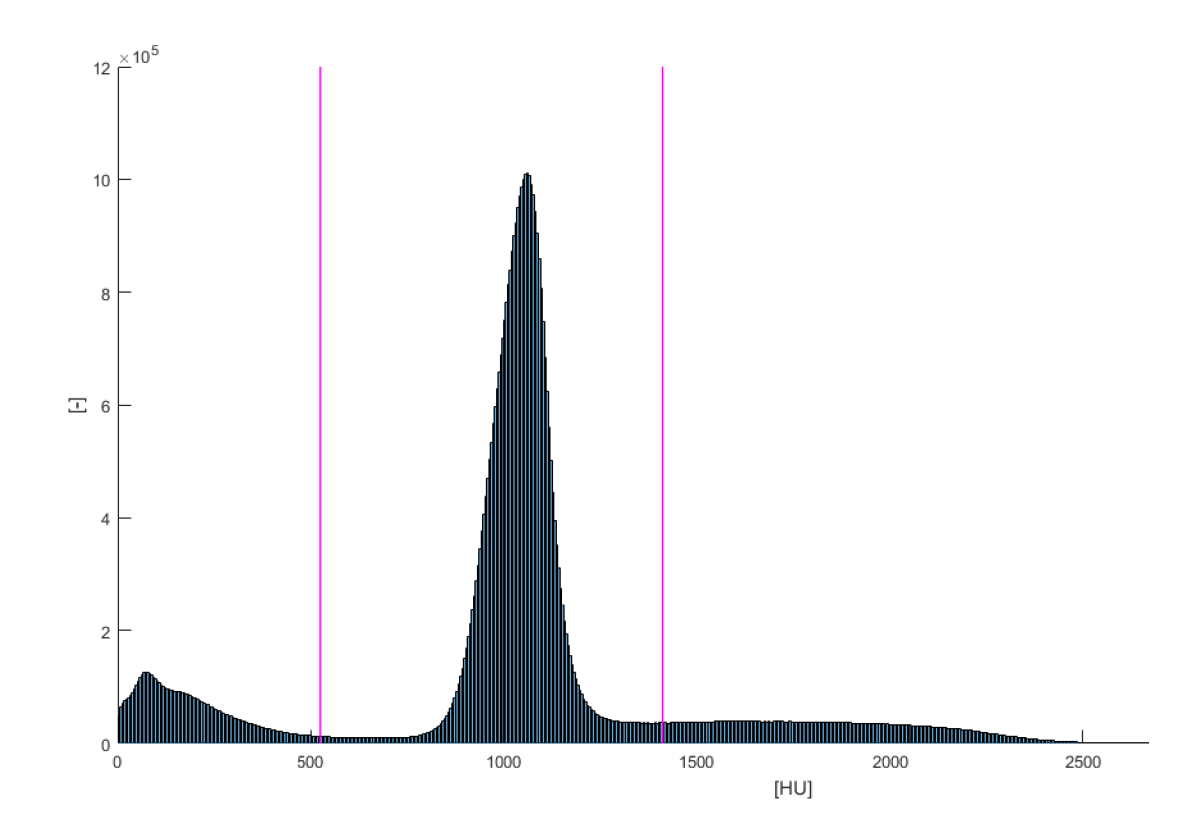

Obrázek 5.5: Histogram CT snímku s vyznačenými prahy nalezenými Otsuovou metodou

Při použití Otsuovy metody hledání prahu po jednotlivých řezech CT snímku, ať transverzálních či sagitálních, nedochází k uspokojivým výsledkům, segmentovaný snímek při použití Otsuovy metody pro transverzální řezy ukazuje Obrázek 5.6, již na první pohled je patrné, že tento výstup není vhodný pro následné zpracování. Spatná detekce prahu pro segmentaci je dána tím, že ne v každém řezu CT snímku se vyskytují všechny typy tkání, na Obrázku 5.7 jsou histogramy pro dva různé transverzální řezy CT snímku.

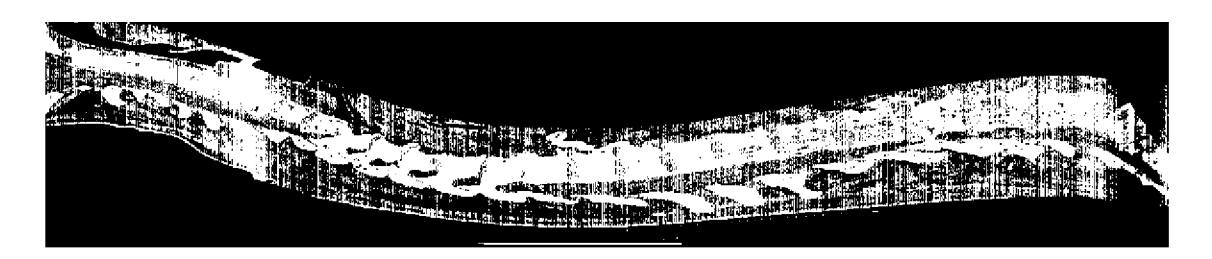

Obrázek 5.6: CT snímek po prahování Otsuovým prahem pro jednotlivé transverzální řezy

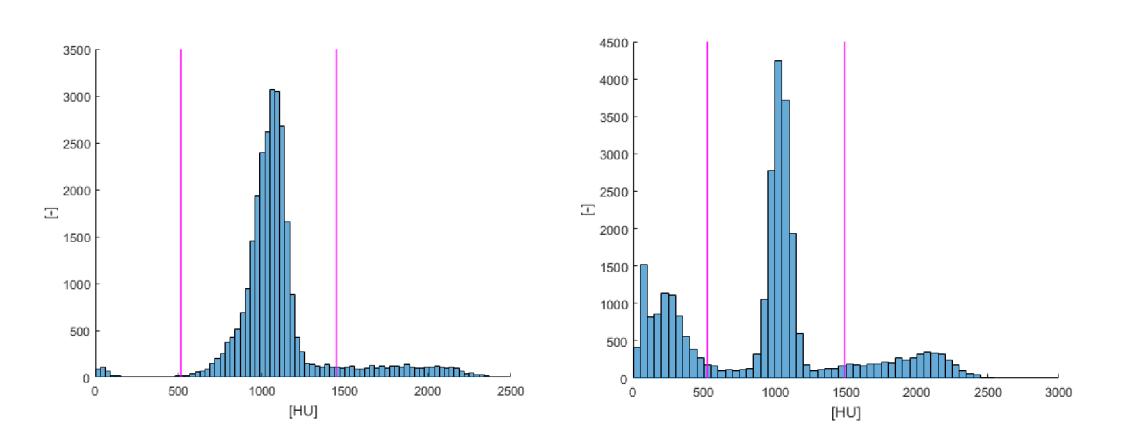

Obrázek 5.7: Histogramy dvou různých transverzálních řezů CT snímku

Poslední aplikovanou metodou pro segmentaci obratlů je 3D narůstání oblastí, výstupní segmentovaný obraz není vhodný pro další zpracování, nekvalitní segmentace je patrná z Obrázku 5.8. v obraze zůstává příliš mnoho šumu a kvůli nejasným hranicím obratlů se narůstající oblast dostala i dovnitř obratle. Velkou nevýhodou této metody je příliš dlouhá doba zpracování objemných dat, jako jsou CT snímky.

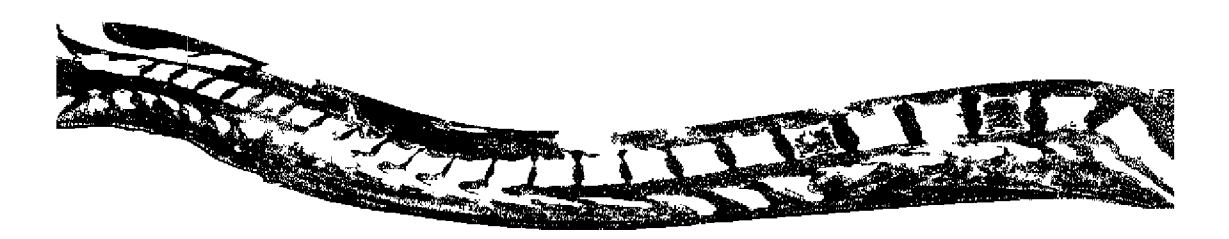

Obrázek 5.8: Segmentace metodou narůstání oblastí

#### **5.2 Detekce obratlů**

Jelikož je rozdělení snímku na jednotlivé obratle založeno na nalezení trnových výběžků obratlů, je třeba naleznout takový sagitální řez, který obsahuje páteřní kanál v celé své délce. Protože se v páteři vyskytuje i mírné zakřivení ve frontální rovině, nemusí ideální řez v celém snímku existovat. Tento problém je vyřešen zarovnáním jednotlivých řezů dle středu páteřního kanálu ve frontální rovině. Pro tento úkon je tedy nezbytné nejprve nalézt páteřní kanál, což zajišťuje funkce *FindSeeds.m.* Postup pro hledání páteřního kanálu vychází z faktu, že v každém transverzálním řezu je střed nenulové oblasti umístěn do páteřního kanálu, nejprve jsou tedy nalezeny centrální body v transverzálních řezech. Tento úkol je realizován, načítáním jednotlivých řezů a pro každý řez je vytvořen binární obraz, v jehož těžišti se nachází hledaný bod. Nalezený bod v transverzálním řezu je zobrazen na Obrázku 5.9 a všechny nalezené body jsou zobrazeny na Obrázku 5.10 v sagitálním řezu projekcí do této roviny.

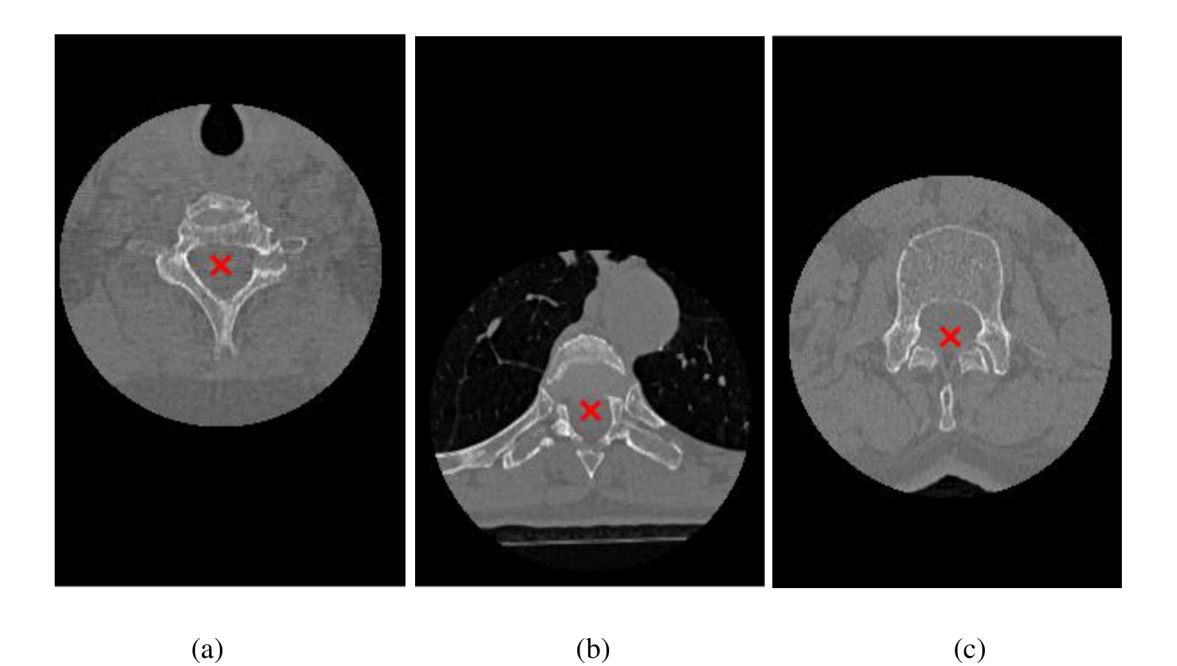

Obrázek 5.9: Transverzální řezy originálními daty s vyznačením centrálního bodu (a) Obratel  $C_7$ , (b) Obratel Th<sub>5</sub>, (c) Obratel  $L_2$ 

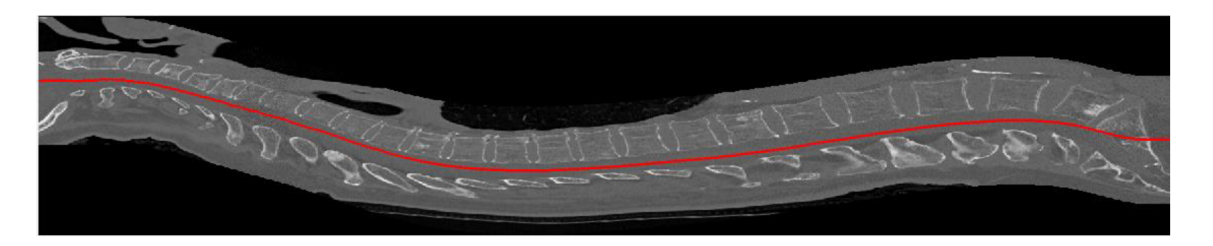

Obrázek 5.10: Centrální sagitální řez originálními daty s vyznačením nalezeného páteřního kanálu

Na Obrázku 5.10 lze pozorovat, že trnové výběžky nejsou zachyceny v prostředním řezu a některé se rozpadají se na dva segmenty, především u obratlů C<sub>5</sub>, C<sub>6</sub>, Th<sub>11</sub> a Th<sub>12</sub>. Z tohoto důvodu jsou data srovnány ve frontální rovině dle páteřního středu kanálu, jedná se o posun řezů průměrně o 20 pixelů, přičemž příslušný rozměr je průměrně 210 pixelů. Řezy výsledného obrazu v transverzálním směru jsou na Obrázku 5.11 a v sagitálním na Obrázku 5.12.

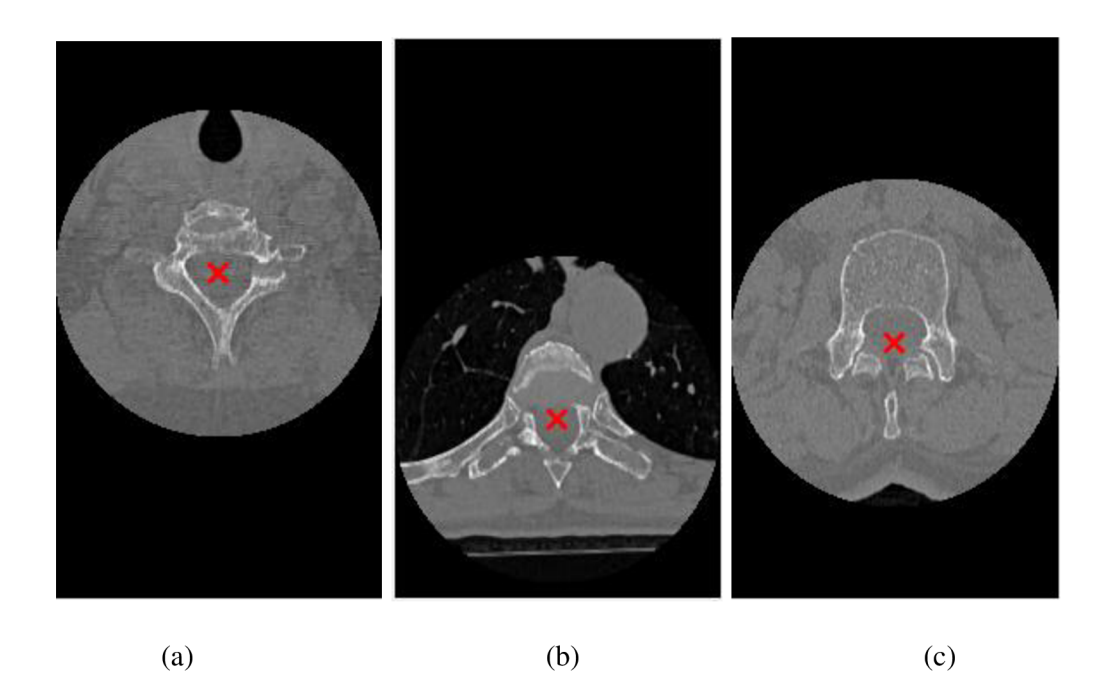

Obrázek 5.11: Transverzální řezy upravenými daty s vyznačením centrálního bodu (a) Obratel C7, (b) Obratel Th5, (c) Obratel L2

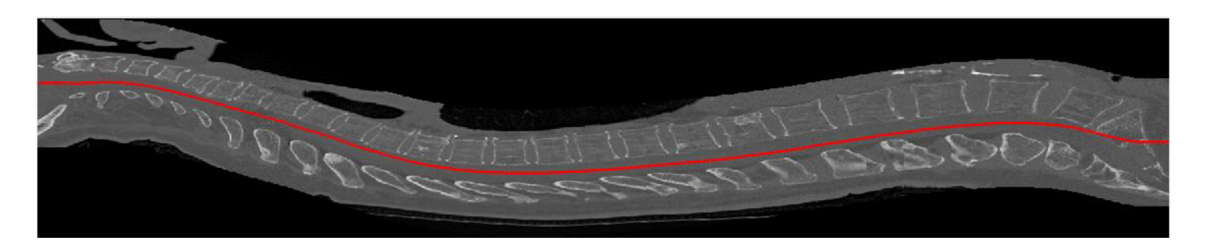

Obrázek 5.12: Centrální sagitální řez upravenými daty s vyznačením nalezeného páteřního kanálu

Sagitální řez, ze kterého jsou určovány hranice mezi jednotlivými obratli je získán jako medián tří prostředních sagitálních řezů. Dochází tím k odstranění extrémních hodnot, takto vzniklý řez je na Obrázku 5.13. Stejným způsobem je získán i sagitální řez pro napřahované snímky.

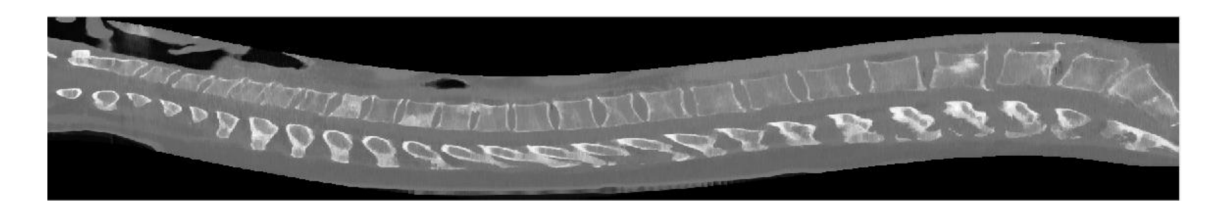

Obrázek 5.13: Obraz získaný jako medián tří prostředních sagitálních řezů snímku

Rozhraní mezi trnovými výběžky jednotlivých obratlů jsou určena za pomocí funkce *FindLocsDown.m.* Vstupem do této funkce je sagitální řez napřahovaného snímku a pozice páteřního kanálu. Zde jsou nejprve vynulovány pixely nad páteřním kanálem, viz Obrázek 5.14.

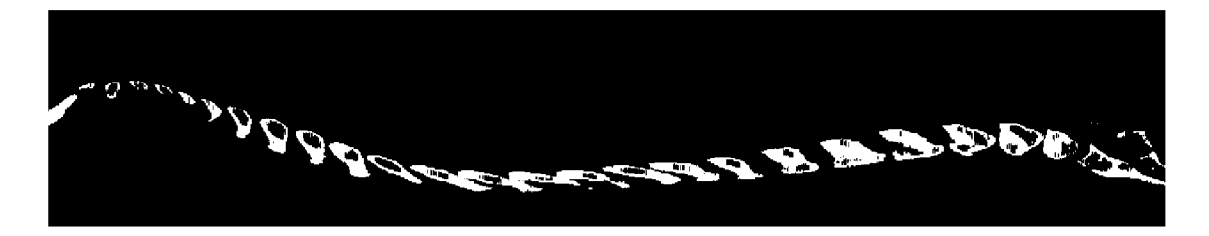

Obrázek 5.14: Obraz s vynulovanými hodnotami nad páteřním kanálem

Na tomto snímku jsou patrné především hranice výběžků. Všechny uzavřené hranice jsou vyplněny a každému, takto vzniklému, objektu je přiřazen index dle pořadí ve snímku, viz Obrázek 5.15, kde jsou indexy barevně odlišeny kvůli vizuálnímu vjemu.

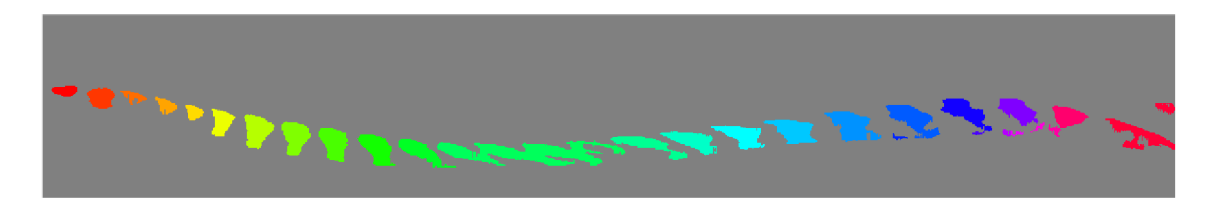

Obrázek 5.15: Indexovaný obraz

Jak lze pozorovat na obrázku 5.15, došlo k rozdělení některých výběžků na více částí, ve většině případů k tomuto jevu dochází v oblasti bederní páteře tak, jako v tomto případě. Pro odstranění tohoto nežádoucího jevu jsou nalezeny extrémní body na ose *x*  pro všechny objekty. V případě, že je nejnižší pozice na ose *x* objektu s indexem *k* nižší než nejnižší pozice *x* objektu o indexu *k+1 a* současně platí, že nejvyšší pozice na ose *x*  objektu s indexem *k* je vyšší než nejvyšší pozice *x* objektu o indexu *k+1,* pak jsou tyto dva objekty spojeny v jeden. Spojení dvou objektů v místě jejich nejmenší vzdálenosti zajišťuje funkce *Connect20bjects.m.* V následujícím kroku jsou nalezena těžiště všech objektů a získán profil hodnot na spojnici těžišť. Nově vzniklý indexovaný obraz je na Obrázku 5.16, kde jsou označena taktéž těžiště jednotlivých objektů a jejich spojnice.

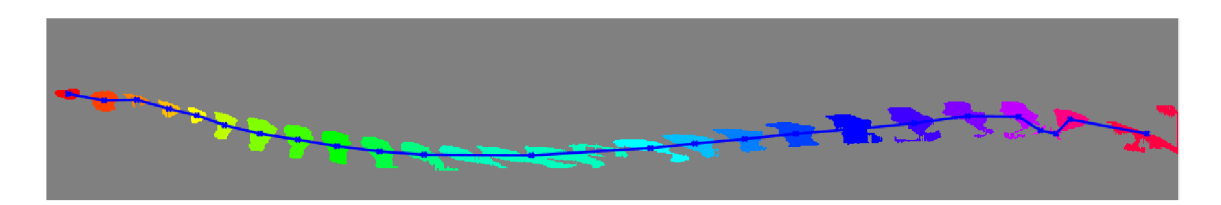

Obrázek 5.16: Indexovaný obraz s těžišti jednotlivých objektů

Z Obrázku 5.16 je patrné, že některé objekty zůstávají stále rozděleny, v tomto případě se jedná o trnové výběžky obratlů **L4** a **L5.** Ve většině případů jsou rozděleny výběžky bederních obratlů, často ale také dochází k rozdělení jednoho výběžku z důvodu přerušené hranice. Tyto nežádoucí jevy budou odstraněny v následujících krocích. Z Obrázku 5.16 je taktéž patrné, že výběžky několika obratlů jsou spojeny v jeden objekt, k tomuto dochází zhruba v 50 % případů a v naprosté většině se jedná o obratle hrudní, je tedy nezbytné, aby v dalším postupu byl odstraněn i tento nežádoucí jev.

Dále jsou určeny hodnoty indexu na spojnici těžišť, hranice mezi výběžky se bude nacházet v nulových hodnotách na této spojnici, nalezené polohy jsou na Obrázku 5.17 vyznačeny červeně.

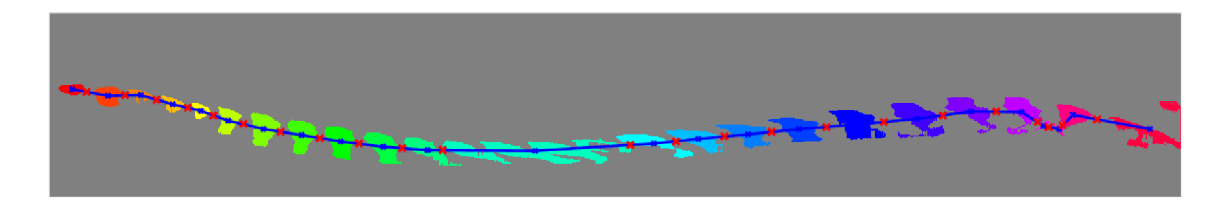

Obrázek 5.17: Indexovaný obraz s nalezenými body mezi výběžky

Po určení těchto pozic jsou nalezeny zbylé rozdělené objekty pomocí funkce *FindSepVert.m.* Tato funkce vyhodnocuje vzdálenosti mezi jednotlivými objekty. Tyto vzdálenosti jsou vypočítány ve funkci *Distances.m,* jejímž vstupem jsou nalezené body mezi jednotlivými objekty, na výstupu pak stojí podíl vzdálenosti daných dvou, po sobě jdoucích, bodů oproti mediánu vzdáleností vyjádřený v procentech pro reálnou vzdálenost, ale také pro vzdálenost na ose *y,* protože v tomto směru mohou být rozdíly markantní. Výstupem je také poměr vzdálenosti dvou po sobě jsoucích bodů oproti předchozí vzdálenosti, taktéž vyjádřený v procentech. Funkce *FindSepVert.m* vyhodnotí, že se jedná o jeden rozdělený objekt, pokud aktuální vzdálenost dvou bodů nabývá hodnoty menší nežli 65 % a současně hodnoty menší než 75 % oproti předchozí vzdálenosti, čímž jsou sjednoceny výběžky, u kterých byla přerušena hranice. Ke spojení dvou objektů dochází také, pokud je přírůstek či úbytek v ose *y* vyšší než 200 % oproti mediánu, není zde srovnáván rozdíl v ose *y* oproti předchozímu z toho důvodu, že při

zakrivení páteře může být tento rozdíl markantní, aniž by se jednalo o chybnou hodnotu. Uvedené hodnoty byly stanoveny experimentálně. Výsledné rozdělení objektů je znázorněno na Obrázku 5.18.

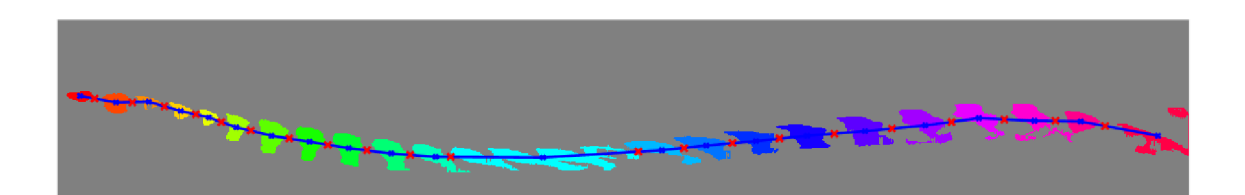

Obrázek 5.18: Indexovaný obraz s těžišti objektů nalezenými body mezi výběžky

Po spojení rozdělených objektů jsou hledány úsečky, které od sebe jednotlivé objekty oddělují. Hledané hranice jsou lomenými čarami složenými ze dvou úseček jdoucích od páteřního kanálu ke spodní hranici obrazu s bodem lomu na spojnici těžišť objektů. Jsou hledány obě úsečky zvlášť pomocí funkce *CreateLine.m.* Vstupem této funkce je *x* a *y*  souřadnice bodu, kterým úsečka prochází, její směrnice anebo druhý bod, náležící dané úsečce. Do funkce vstupuje také y souřadnice hledaného bodu a rozměry obrazu, aby úsečka nepřesahovala hranice obrazu. Výstupem je směrnice, *xay* souřadnice hledaného bodu, přičemž *y* souřadnice se může lišit od vstupu právě kvůli omezení hranicemi obrazu. Jsou hledány takové úsečky, které protnou co nejméně pixelů náležících objektům v obraze. Ponechána je vždy první a poslední úsečka dosahující minima, získané hranice jsou na Obrázku 5.19.

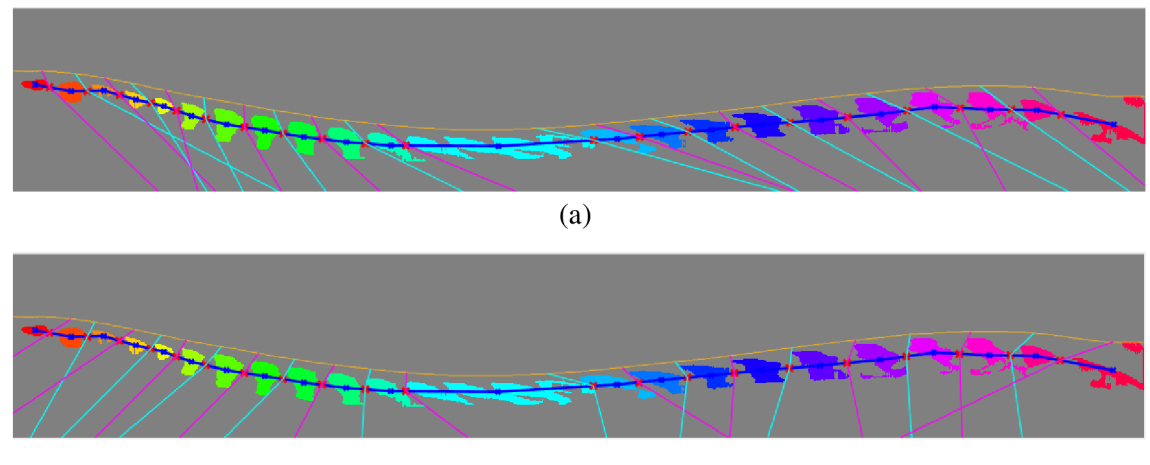

(b)

Obrázek 5.19: Obraz se znázorněnými lomenými čarami oddělující jednotlivé výběžky (a) první nalezené hranice, (b) poslední nalezené hranice

V obraze stále zůstávají některé objekty spojeny, k identifikaci takových objektů je opět využita funkce *Distances.m.* Tentokrát j sou předmětem zájmu objekty, u kterých je daná vzdálenost oproti mediánu vyšší než 150 % a v porovnání s předchozí vzdáleností se jedná o více než 130 %, tyto hodnoty byly určeny experimentálně. Pro daný objekt jsou hledány vhodné pozice pro rozdělení, ty jsou určeny jako píky v grafu, který udává vzdálenosti / prvního pixelu tohoto objektu od páteřního kanálu na *n-té* úsečce se směrnicí určenou jako průměr nalezených směrnic pro oddělení sousedních objektů, viz Obrázek 5.20 a 5.21.

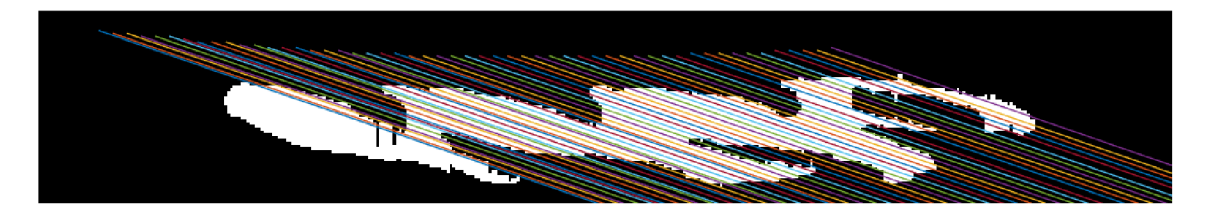

Obrázek 5.20: Úsečky, na kterých je hledán první pixel objektu

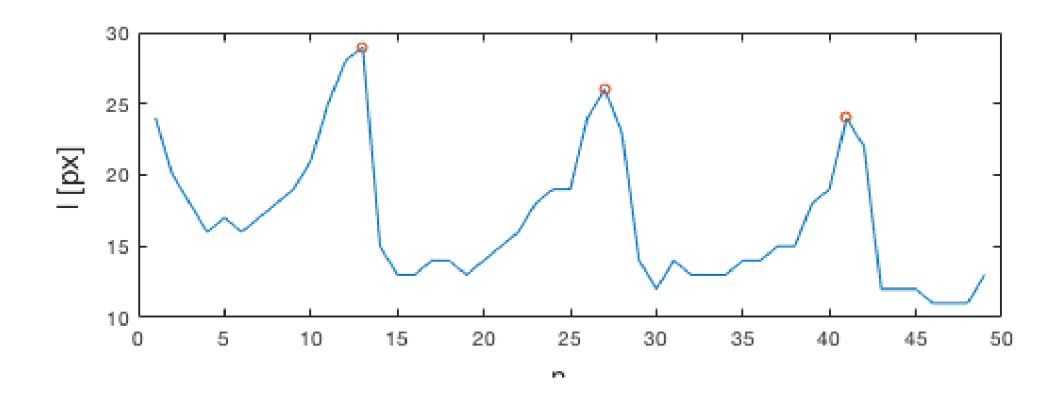

Obrázek 5.21. Graf vzdálenosti / prvního pixelu od páteřního kanálu objektu na *n-té* úsečce

Hledané body pro rozdělení objektu se budou nacházet na souřadnicích odpovídajících příslušným pikům v grafu na obrázku 5.21. Hranice mezi objekty jsou poté hledány stejně jako v předchozím případě, tedy nalezením úseček, které budou protínat co nejméně pixelů náležících tomuto objektu. Nalezené hranice mezi objekty jsou na Obrázku 5.22., na Obrázku 5.23 jsou pak tyto hranice zobrazeny v sagitálním řezu CT snímku.

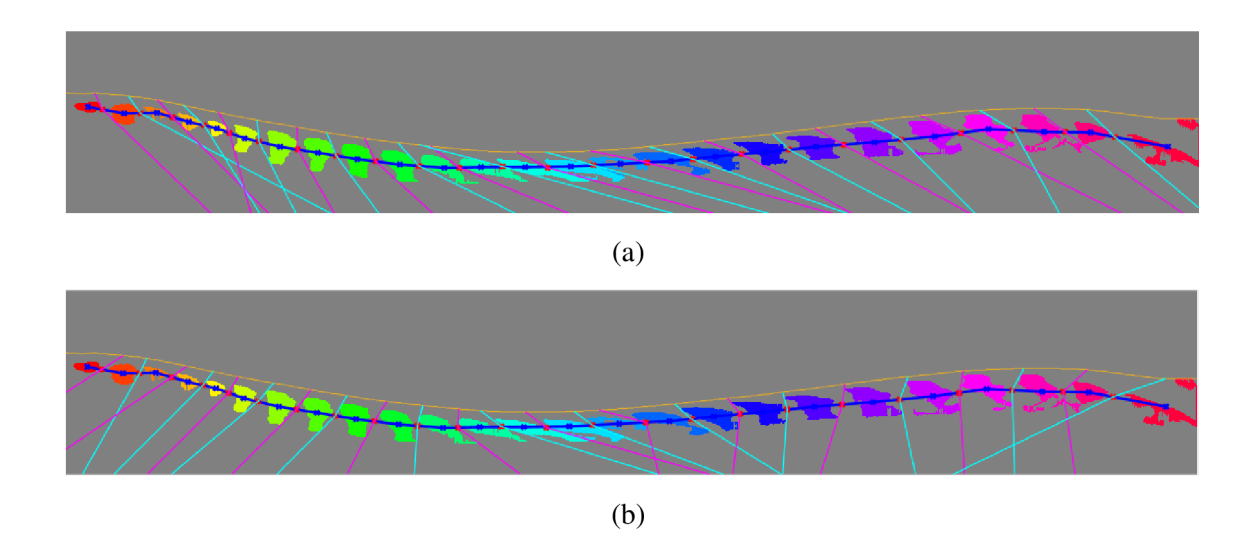

Obrázek 5.22: Obraz se znázorněnými lomenými čarami oddělující jednotlivé výběžky (a) první nalezené hranice, (b) poslední nalezené hranice

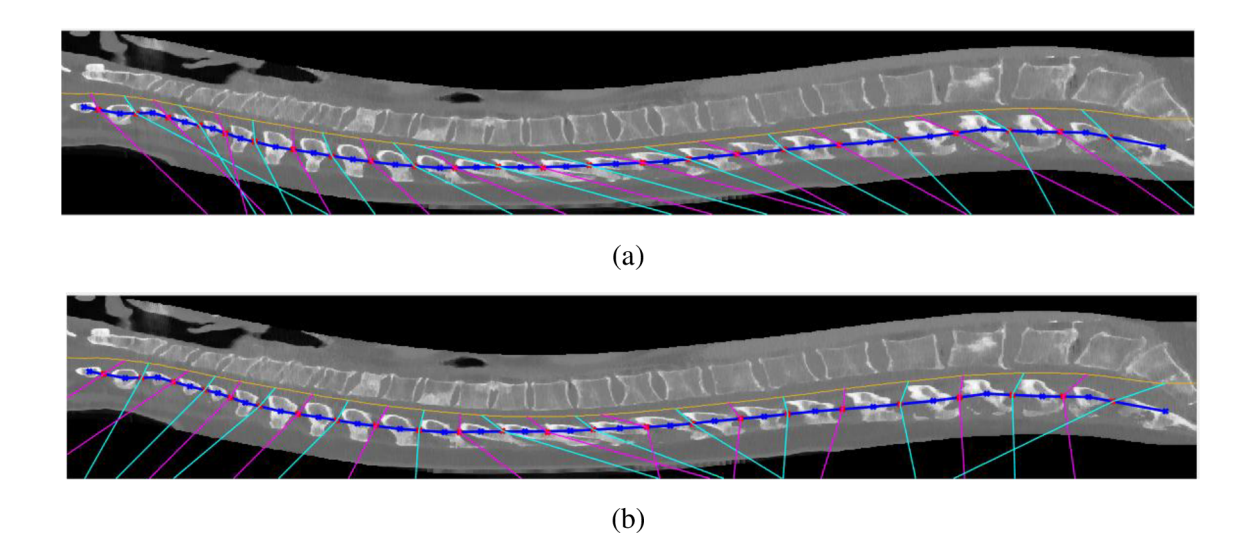

Obrázek 5.22: Sagitální řez se znázorněnými lomenými čarami oddělující jednotlivé výběžky (a) první nalezené hranice, (b) poslední nalezené hranice

Dalším krokem je nalezení hranic mezi jednotlivými těly obratlů, což není snadné, jelikož jejich hranice nejsou příliš výrazné a po segmentaci nejsou souvislé a jejich obsah, co se týče jasových hodnot, se příliš neliší od jasových hodnot okolí. Nalezení hranice mezi těly obratlů má za úkol funkce *FindLocsUp.m,* na jejímž vstupu je obraz páteře v sagitální rovině využitý i pro detekci trnových výběžků. Dalším vstupem je indexovaný obraz vzniklý při hledání trnových výběžků, poté *x* a *y* souřadnice bodů páteřního kanálu, v nichž mají počátky lomené čáry rozdělující trnové výběžky obratlů. V algoritmu jsou

využity také těžiště trnových výběžků a všechny body, jimiž prochází střed páteřního kanálu. Na výstupu pak budou *x* a *y* souřadnice bodů pro sestrojení lomených čar oddělujících od sebe obratle.

Z indexovaného snímku jsou nejprve získány extrémní body s využitím funkce Matlabu *regionprops.* Konkrétně jsou objektem zájmu horní levý a horní pravý bod každého objektu v obraze. Těmito body je vedena spojnice, na níž je v indexovaném obraze určen intenzitní profil a na něm jsou poté hledány nulové hodnoty. Je uložena vždy první a poslední pozice, mezi těmito body se bude nacházet počátek úsečky rozdělující těla obratlů. Tyto body jsou zaznačeny do sagitálního řezu na Obrázku 5.23. První bod je zde vždy vyznačen žlutě a druhý modře.

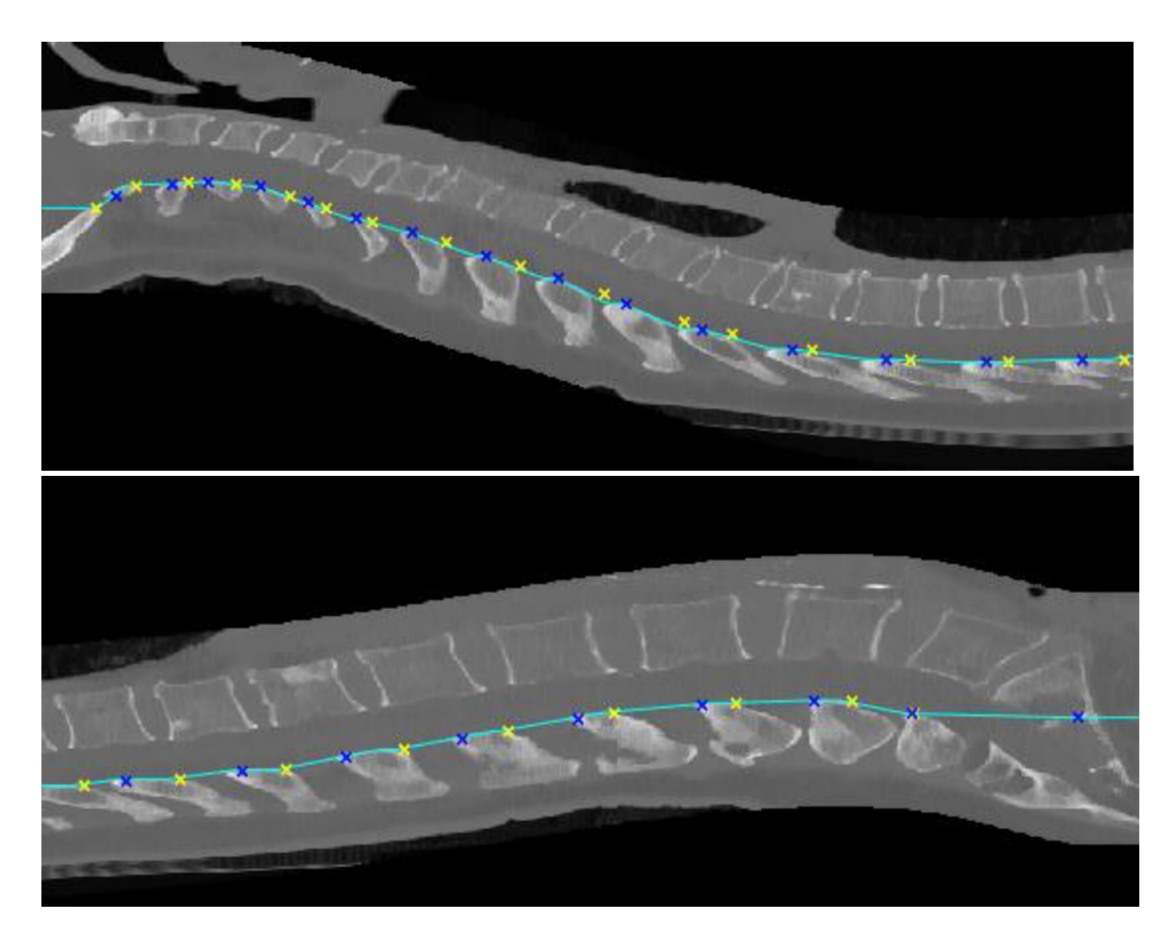

Obrázek 5.23: Pozice, z nichž jsou hledány meziobratlové ploténky

Poté jsou hledány křivky, které ohraničují těla obratlů shora a zespoda. V napřahovaném sagitálním řezu, kde jsou vynulovány pixely pod páteřním kanálem je nejprve zjištěno natočení jednotlivých objektů vůči ose *x,* pokud je úhel menší než 10°, je objekt smazán. Jelikož u některých snímků je po naprahování více těl obratlů spojeno v jeden objekt, může být výsledný úhel natočení objektu vůči ose *x* velmi nízký, proto je zavedeno omezení, že nelze odstranit objekt o více než 300 pixelech. Informace

o natočení i počtu pixelů v objektu poskytuje, již dříve zmíněná funkce Matlabu, *regionprops.* Obraz před a po odstranění takových objektů je na Obrázku 5.24, na tomto obrázku lze na bederních obratlích pozorovat, že v některých případech nedojde k odstranění nežádoucích objektů, protože jsou spojeny s těly obratlů.

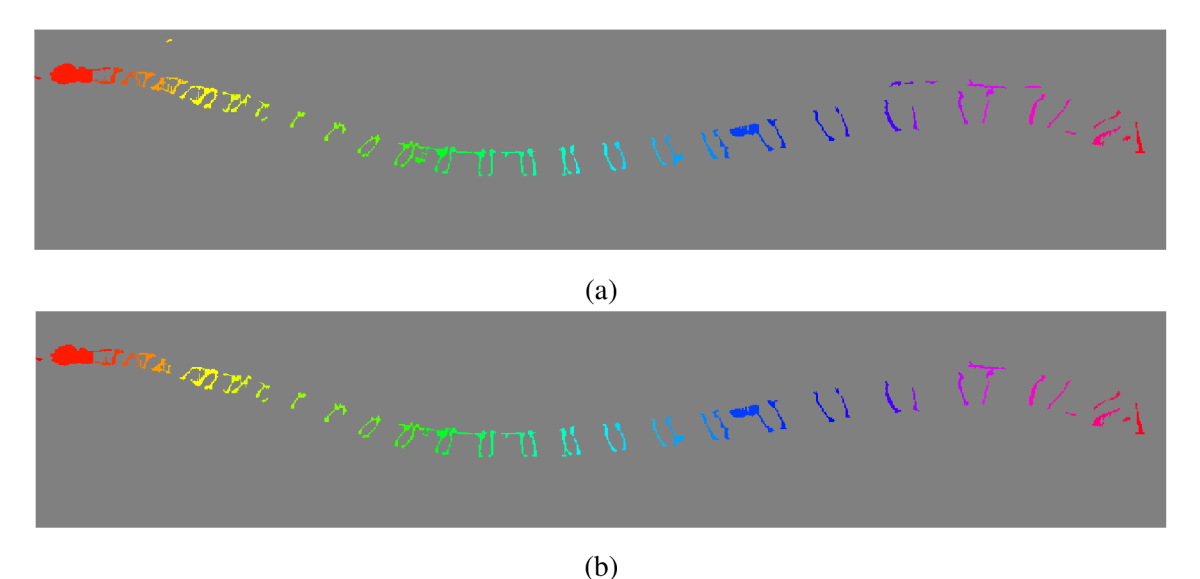

Obrázek 5.24: Segmentovaná těla obratlů (a) před odstraněním nežádoucích objektů, (b) po odstranění nežádoucích objektů

Po odstranění nežádoucích objektů jsou ve snímku hledány první a poslední nenulové pixely ve směru osy *y.* Výsledné hranice jsou stanoveny jako obálka těchto pozic za pomocí funkce Matlabu *envelope,* nalezené pozice prvních a posledních pixelů ve směru osy *y* pro všechny *x* souřadnice spolu s obálkami jsou v grafu na Obrázku 5.25, jedná se o vzdálenosti prvního nenulového pixelu od horního okraje obrazu. Výsledné ohraničení těl obratlů v sagitálním řezu je pak na Obrázku 5.26.

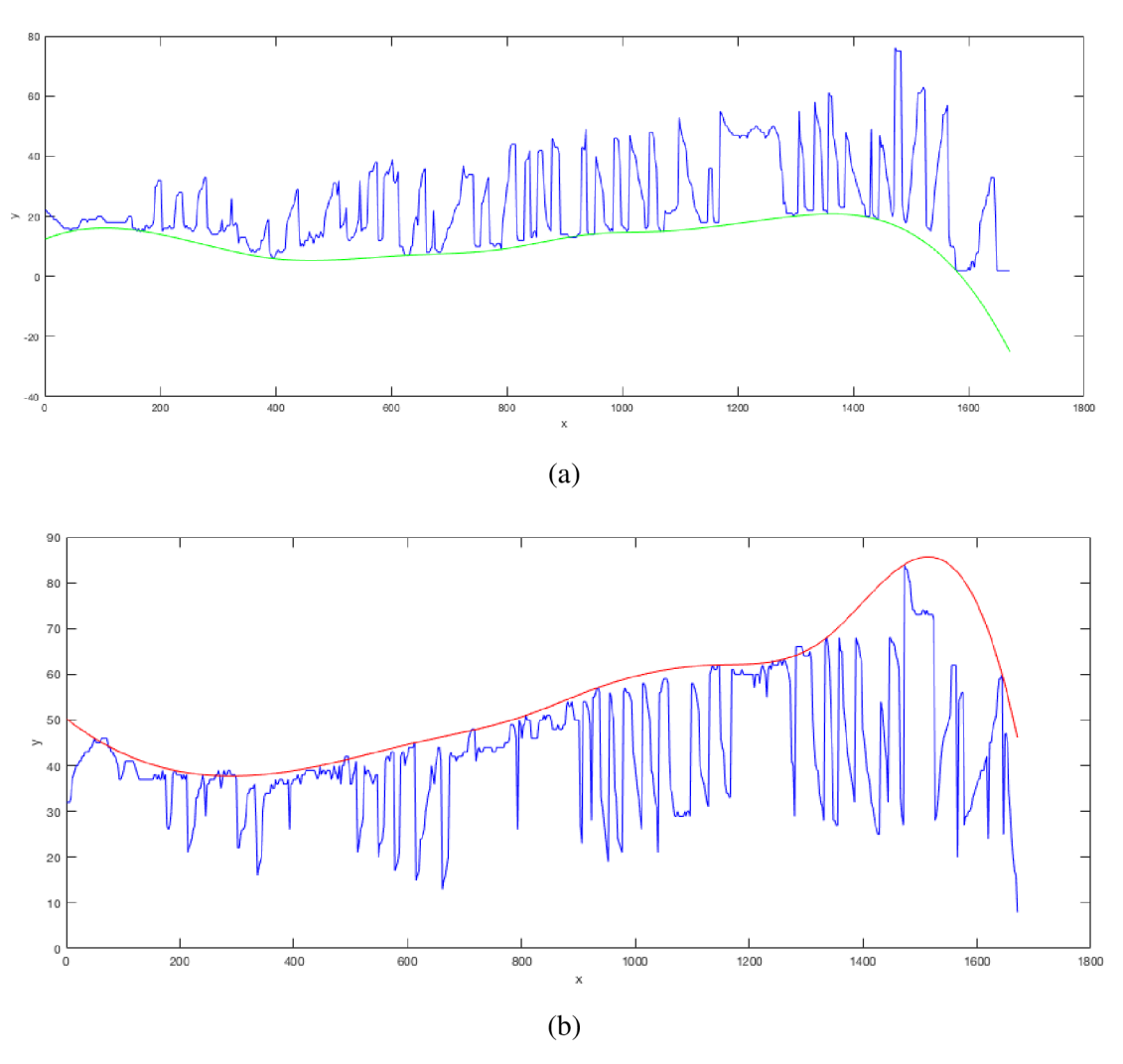

Obrázek 5.25: Pozice prvního pixelu ve směru osy *y* s příslušnou obálkou (a) ohraničení těl obratlů sshora, (b) ohraničení těl obratlů zespodu

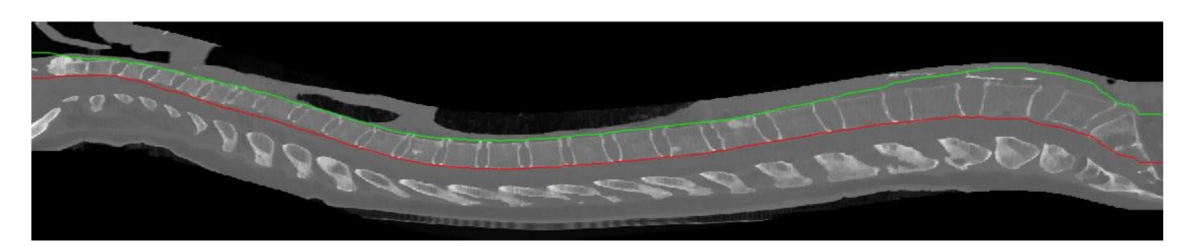

Obrázek 5.25: Ohraničená oblast obsahující těla obratlů

Hledání poloh meziobratlových plotének probíhá ve funkci FindLocsDisc.m, do níž vstupuje sagitální řez, předpokládané polohy meziobratlových plotének spolu se souřadnicemi všech bodů na spojnici těchto poloh. Dalším vstupem je křivka protínající všechna těla obratlů, získána průměrem nalezených křivek pro ohraničení těl obratlů. Tato křivka je zobrazena ve snímku na Obrázku 5.27. Potom jsou hledány oblasti, tvaru

rovnoběžníku s délkou podstav 5 pixelů, ve kterých je co nejnižší směrodatná odchylka jasových hodnot. Zkoumané jasové hodnoty se nachází na jeho delších stranách a na úhlopříčkách, ty mají počáteční bod v oblasti mezi nalezenými předpokládanými polohami plotének a koncový bod se nachází na křivce, která protíná všechny obratle. Zkosení této oblasti je závislé na tom, zda se jedná o vzestupnou či sestupnou část páteře. Směrodatná odchylka je získána pro všechny polohy mezi body stanovujícími předpokládanou polohu ploténky a pro různá zkosení. Takto vznikne matice, kde je hledáno minimum směrodatné odchylky. Nalezené meziobratlové ploténky jsou zobrazeny v Sagitálním řezu zaznačeny na obrázku 5.27.

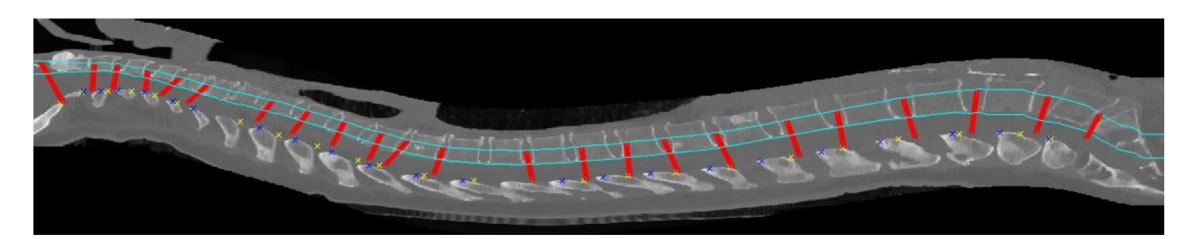

Obrázek 5.27: Nalezené meziobratlové ploténky

Na Obrázku 5.27 jsou zobrazeny nalezené polohy mezi obradových plotének, většina z nich se nachází ve správné lokalitě, ale některé zasahují i do těla obratle, to je dáno nejasnými hranicemi těl obratlů a také podobnými jasovými hodnotami uvnitř těla obratle s jeho okolím. Všechny nalezené hranice oddělující obratle jsou zobrazeny na Obrázku 5.28., na tomto obrázku je také žlutě vyznačen páteřní kanál, modře jsou označeny těžiště trnových výběžků a jejich spojnice. Červené body značí polohy mezi trnovými výběžky. Snímek lze rozřezat na jednotlivé obratle po sagitálních řezech s využitím funkce *Croplmage.m.* Do této funkce vstupují sagitální řezy a souřadnice nalezených bodů, definujících hranice mezi obratli.

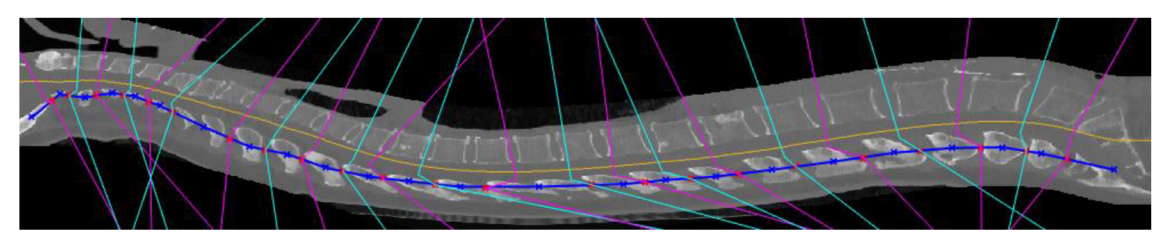

Obrázek 5.28: Výsledné hranice mezi obratli

Jak je vidět na Obrázku 5.28, nebyly nalezeny hranice mezi jednotlivými obratli. Chybí rozdělení obratlů  $C_6$  a  $C_7$  a také mezi obratli Th $_6$  a Th $_7$ .

### **5.3 Dosažené výsledky**

Vytvořený algoritmus byl testován na souboru dvaceti pacientů. Dosažené výsledky jsou zaznačeny v Tabulce 5.1

Tabulka 5.1: Tabulka shrnující úspěšnost algoritmu.

Zkratky použité v hlavičce tabulky: Označení - Označení pacienta; Obratle - Obratle, které se v daném snímku vyskytují; Počet obratlů - počet obratlů v příslušném CT snímku; Správně - výběžky - Počet správně detekovaných trnových výběžků; Správně - disky - Počet správně detekovaných intervertebrálních disků; Úspěšnost - výběžky [%] - Dosažená úspěšnost detekce trnových výběžků; Úspěšnost - disky [%] - Dosažená úspěšnost detekce intervertebrálních disků.

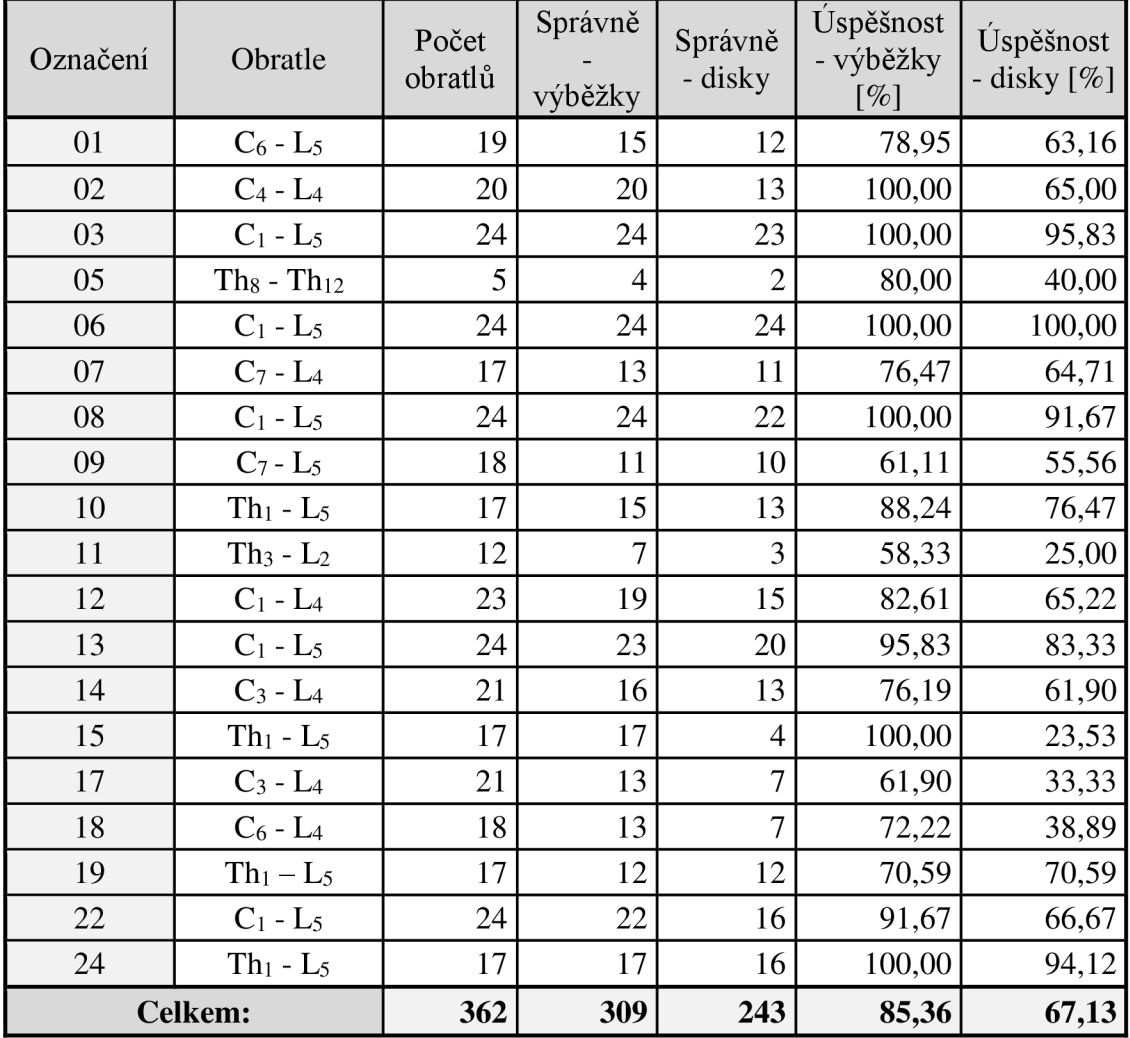

V uvedené tabulce jsou prezentovány hodnoty pouze pro devatenáct snímků, a to z toho důvodu, že v jednom ze snímků je špatně lokalizovaný páteřní kanál. Vzhledem k tomu, že lokalizace páteřního kanálu je výchozí pro hledání jak trnových výběžků, tak pro nalezení intervertebrálních disků, vytvořený algoritmus nebyl schopný tento snímek zpracovat. Konkrétně se jedná o CT snímek pacienta 16, viz Obrázek 5.29.

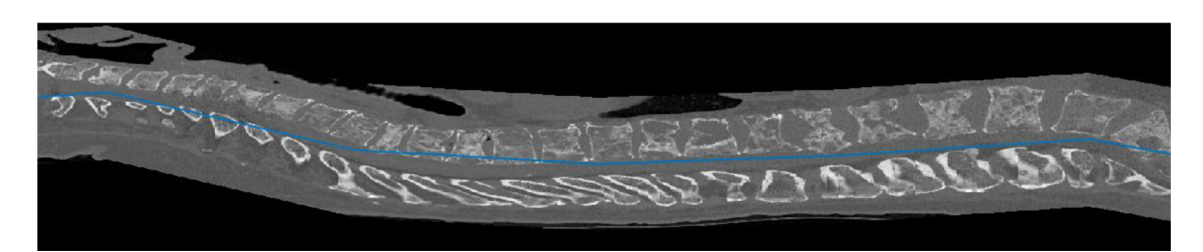

Obrázek 5.29: CT snímek pacienta 16 s vyznačeným páteřním kanálem

Při hledání trnových výběžků bylo dosaženo úspěšnosti 85 % a při hledání intervertebrálních disků j e úspěšnost pouhých 67 %. Nej častější chybou při hledání hranic mezi trnovými výběžky bylo, že algoritmus neidentifikoval správný počet trnových výběžků a některé zůstaly spojeny. Tato chyba je způsobena nezřetelnou hranicí mezi jednotlivými výběžky a dochází k ní ve většině případů u hrudních obratlů, viz Obrázek 5.30, kde je výsledné rozdělení u pacienta 22.Rozhraní mezi výběžky nebylo rozpoznáno u obratlů  $C_6$  a  $C_7$ , dále pak mezi výběžky obratlů Th<sub>7</sub> a T<sub>8</sub>.

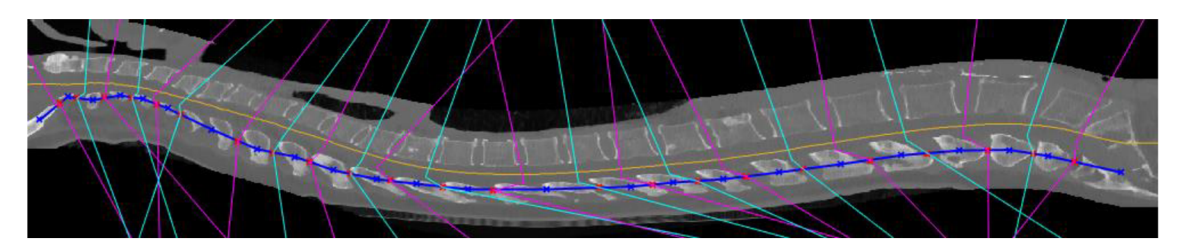

Obrázek 5.30: CT snímek pacienta 22 s výsledným rozdělením obratlů

Dalšími chybami je, že některé z výběžků jsou rozděleny na dva, vzniká tedy chybná detekce, tato chyba není příliš častá a vyskytuje se například u pacienta 09, jak je zobrazeno na Obrázku 5.31, kde byly detekovány některé hranice na špatných místech, to je dáno způsobem, kterým vytvořený algoritmus hledá rozhraní mezi výběžky, které po napřahování zůstaly spojeny. Zmíněná detekce hledá píky ve vzdálenosti horní hranice výběžku od páteřního kanálu, jak lze pozorovat na Obrázku 5.31, horní hranice trnových výběžků v oblasti Th<sub>5</sub> – Th<sub>10</sub> tvoří jednu linii bez výrazných píků. Na tomto snímku úplně chybí trnový výběžek obratle L2, takový případ není v algoritmu ošetřen, dochází tedy ke spojení dvou sousedních obratiu.

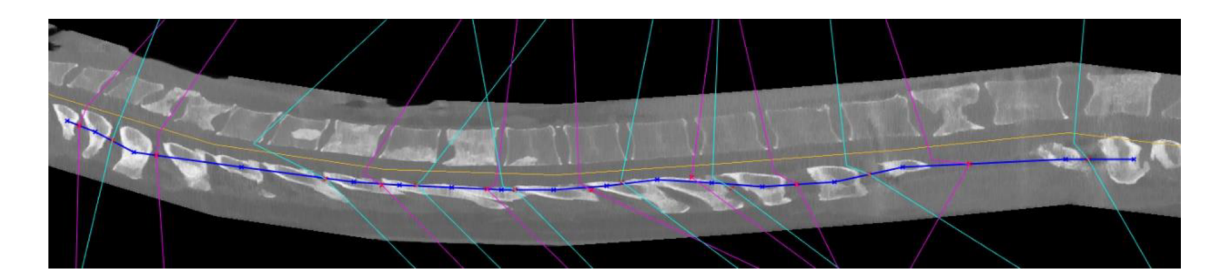

Obrázek 5.31: CT snímek pacienta 22 s výsledným rozdělením obratlů

Algoritmus pro hledání intervertebrálních disků dosáhl úspěšnosti 67 %. Úspěšnost nemůže být vyšší než u detekce trnových výběžků, protože je pro detekce intervertebrálních disků využívá nalezené polohy výběžků. Nízká úspěšnost je dána tím, že těla obratlů mají podobné hodnoty intenzity jako okolí a jejich hranice jsou málo výrazné. Některé detekované polohy plotének jdou přímo skrz obratel, jak je tomu například ve snímku pacienta 09 na Obrázku 5.31. u obratle **C7,** pokud hranice do obratle nezasahuje příliš, byla detekce označena za úspěšnou, příkladem je obratel **C3** na snímku pacienta 22 v Obrázku 5.30. K úspěšné detekci dochází například v případě CT snímku pacienta 24, kde je detekovaná špatně pouze jedna ploténka, ale i tak by po ořezání byl v této části snímku obsažen celý obratel, jedná se o obratel **L5,** kde detekovaná ploténka zasahuje do kosti křížové, viz Obrázek 5.32.

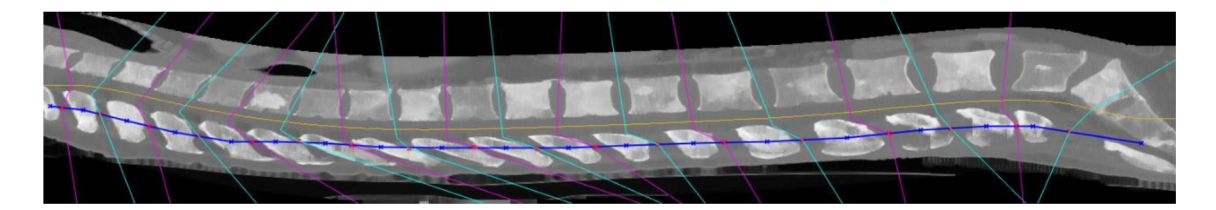

Obrázek 5.32: CT snímek pacienta 22 s výsledným rozdělením obratlů

### **6 REALIZACE METODY IDENTIFIKACE OBRATLŮ**

Identifikace obratlů je realizována dvěma metodami. První z nich je Generalizovaná Houghova transformace a druhou metodou je klasifikace pomocí rozhodovacích stromů. Obě zmíněné metody využívají pro klasifikaci jednotlivé detekované obratle. Vzhledem k nízké úspěšnosti metody detekce obratlů, byly chybějící hranice, oddělující obratle, doplněny manuálně, přičemž obratle  $C_1$  a  $C_2$  jsou brány jako jeden objekt, celkový počet objektů je tedy 23 při snímku, který obsahuje kompletní páteř. Pro zjednodušení výběru bodů definujících hranice byl vytvořen skript *ManualDet.m.* Výběr bodů probíhá v sagitálním řezu s využitím funkce *getpts,* která je součástí prostředí Matlab. V případě velkého množství vstupních dat by při identifikaci bylo možné použít i nedokonale rozdělené snímky, v tomto případě by nebylo možné sestrojit univerzální algoritmus, jednalo by se spíše o postup, který je funkční pro tato konkrétní data.

#### **6.1 Metoda Generalizované Houghovy transformace**

#### **Realizace**

Metoda identifikace obratlů s využitím Generalizované Houghovy transformace je realizována ve skriptu *GHT.m.* Nejprve jsou načteny všechny modely obratlů s upraveným měřítkem. Měřítko původních modelů je takové, že jeden voxel odpovídá jednomu mm<sup>3</sup>, proto bylo upraveno tak, aby odpovídalo parametrům snímků, tedy tloušťka řezů při snímání je 0,67 mm a vzdálenost mezi jednotlivými pixely v řezech je 0,651 mm. K úpravě měřítka byl vytvořen skript *VertTrasform.m.* 

Po úpravě všech modelů obratlů jsou načteny jednotlivé ořezané obratle. Algoritmus se snaží nalézt takovou sekvenci obratlů, aby bylo dosaženo co nejvyššího skóre. Přičemž není každý model porovnáván s každým obratlem, protože algoritmus využívá znalost o pořadí obratlů, vybírá podle počtu obratlů ve snímku část posloupnosti obratlů, pro kterou je nej vyšší skóre. Pokud tedy bude ve snímku všech 24 obratlů (23 objektů), algoritmus pouze spočítá skóre podobnosti.

Skóre je počítáno pro každý obratel v sagitální rovině, protože v této rovině má obratel nejvíce charakteristický tvar. Vstupem do funkce pro výpočet skóre za pomoci Generalizované Houghovy transformace, *Generalized\_hough\_transform.m* [23], je obraz, ve kterém se nachází hledaný objekt a hledaný vzor. Jako vstupní obraz je použit řez ve vybrané rovině napřahovanými daty, vzorem pak je řez obratlem v této rovině.

#### **Dosažené výsledky**

Tato metoda byla otestována na všech dvaceti CT snímcích. V Každém ze snímků bylo určeno skóre pro všechny možné posloupnosti po sobě jdoucích obratlů a z nich je vybrána nejvyšší hodnota. Hodnoty skóre pro některé z pacientů jsou uvedeny v Tabulce 6.1. Dosažené výsledky j sou uvedeny v Tabulce 6.2.

| <b>Pacient 01: C6 - L5</b>        |               |
|-----------------------------------|---------------|
| Testovaná posloupnost             | Celkové skóre |
| $C1-C2 - L1$                      | 80,71         |
| $C3 - L2$                         | 83,80         |
| $C4 - L3$                         | 84,8          |
| $C5 - L4$                         | 89,35         |
| $C6 - L5$                         | 94,13         |
| <b>Pacient 02: C4 - L4</b>        |               |
| Testovaná posloupnost             | Celkové skóre |
| $C1-C2 - L2$                      | 59,40         |
| $C3 - L3$                         | 62,26         |
| $C4 - L4$                         | 64,05         |
| $C5 - L5$                         | 62,75         |
| Pacient 05: Th8 - Th12            |               |
| Testovaná posloupnost             | Celkové skóre |
| $C1-2 - C6$                       | 13,51         |
| $C3 - C7$                         | 13,60         |
| $C4 - Th1$                        | 13,55         |
| $C5 - Th2$                        | 13,60         |
| $C6 - Th3$                        | 12,76         |
| $C7 - Th4$                        | 12,27         |
| $Th1 - Th5$                       | 11,63         |
| $Th2 - Th6$                       | 11,51         |
| Th <sub>3</sub> - Th <sub>7</sub> | 13,35         |
| Th4 - Th8                         | 13,47         |
| Th5 - Th9                         | 13,57         |
| Th6 - Th10                        | 14,68         |
| $Th7 - Th11$                      | 15,45         |
| $Th8 - Th12$                      | 16,41         |
| Th9 - L1                          | 17,50         |
| $Th10 - L2$                       | 17,32         |
| $Th11 - L3$                       | 18,09         |
| Th <sub>12</sub> - L <sub>4</sub> | 18,79         |
| $L2 - L5$                         | 17,23         |

Tabulka 5.1: Tabulka shrnující úspěšnost algoritmu.

Tabulka 5.2: Tabulka shrnující úspěšnost algoritmu.

Zkratky použité v hlavičce tabulky: Označení - Označení pacienta; Obratle - Obratle, které se v daném snímku vyskytují; Výsledek - Identifikované obratle; Správnost - Správnost identifikace  $(1 - správně, 2 - špatně)$ 

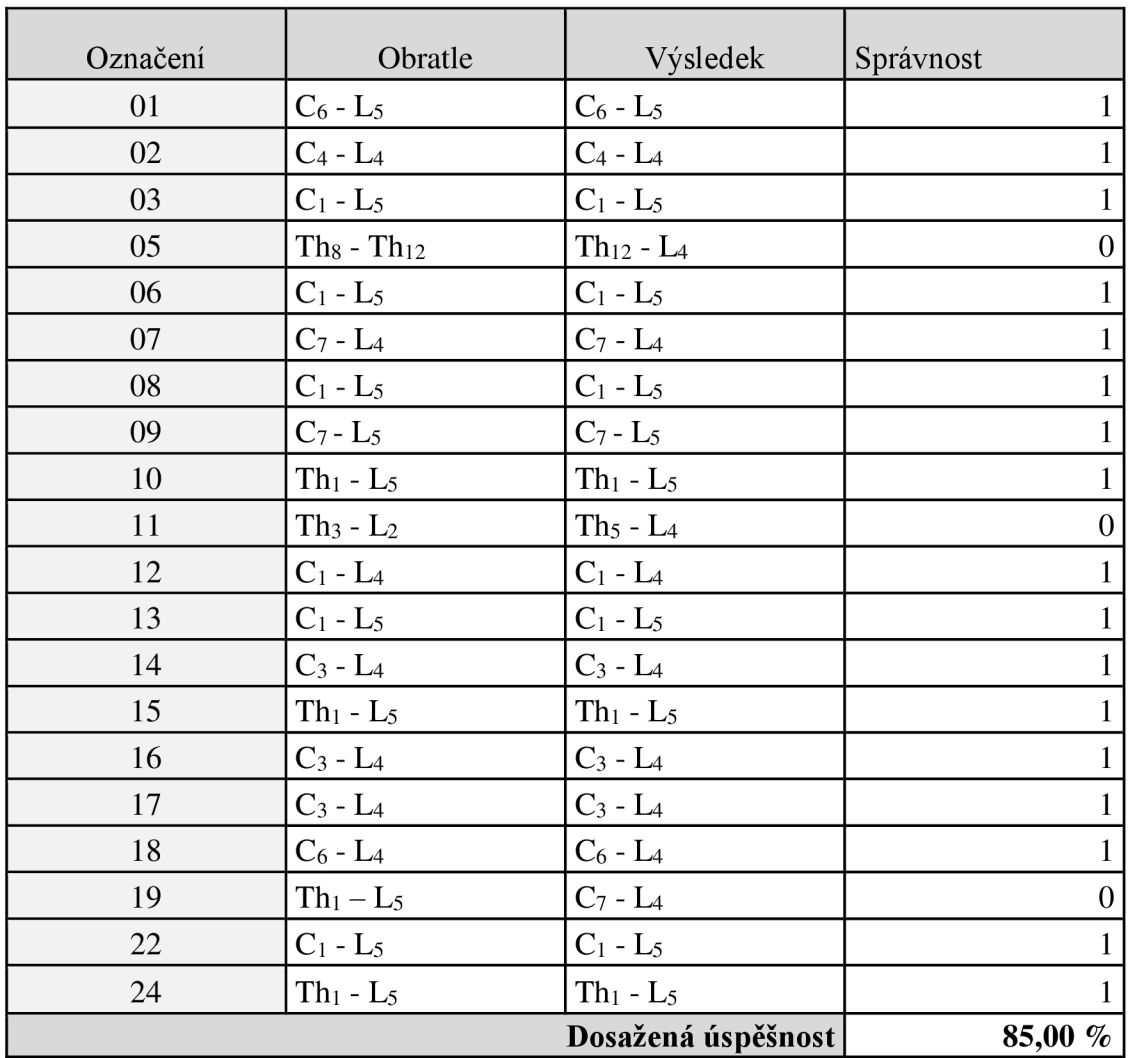

Při identifikaci typu obratle bylo dosaženo úspěšnosti 85 %. K chybné identifikaci došlo u tří snímků, ve všech případech, kdy došlo k chybnému rozdělení nebyla ve snímku obsažena krční páteř, v sagitálních řezech je dobře rozpoznatelný obratel  $C_7$ , který je charakteristický svým trnovým výběžkem. Dalším důvodem je fakt, že pro snímek,

který obsahuje méně obratlů bylo vybíráno z většího počtu posloupností obratlů, oproti tomu, pokud se ve snímku nacházejí všechny obratle, je pouze jedna možnost rozdělení. Příklad špatné detekce je na Obrázku 6.1, správná detekce je na Obrázku 6.2.

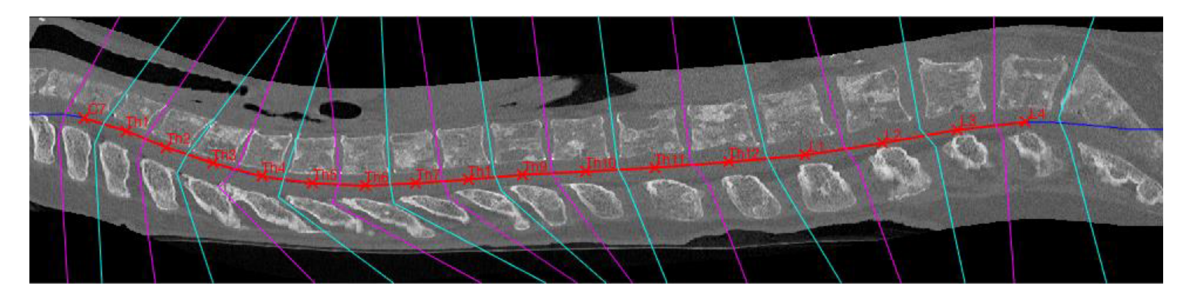

Obrázek 6.1: Pacient 19, nesprávná identifikace obratlů Thi - **L5** 

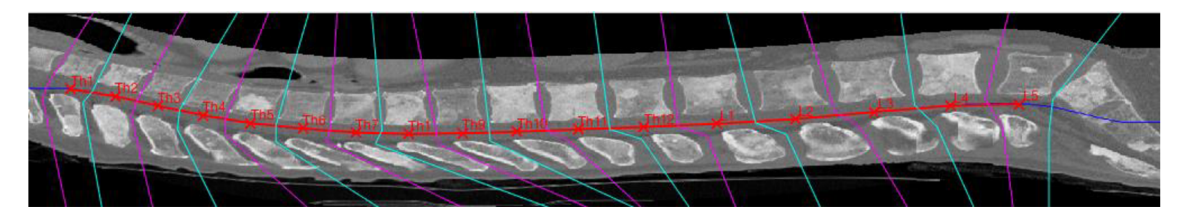

Obrázek 6.2: Pacient 24, správná identifikace obratlů Th<sub>1</sub> - L<sub>5</sub>

#### **6.2 Metoda rozhodovacího stromu**

Metoda rozhodovacího stromu sestává ze získání příznaků pro rozhodování, vytvoření stromu a křížové validace.

#### **Příznaky pro rozhodování**

Pro vytvoření rozhodovacího stromu je nutné nejprve z analyzovaných dat vytvořit jednotlivé příznaky, na základě kterých bude rozhodovací strom rozdělovat objekty do jednotlivých tříd. Jednotlivé příznaky byly získány ve skriptu *GetVertsFeatures.m.* Jako příznaky byly pro všechny obratle ze všech snímků, kterých je celkem 359, použity následující údaje:

- *sol, so2, so3 -* Rozměry segmentovaného obratle.
- *svl, sv2, sv3 -* Rozměry ořezaného obratle.
- *poradi -* Pořadí obratle ve snímku vztaženo k celkovému počtu obratlů v tomto snímku.
- *maxlnt -* Maximální hodnota intenzity v obratli.
- *minlnt -* Minimální hodnota intenzity v obratli.
- *meanlnt -* Průměrná hodnota intenzity v obratli.
- *medianlnt -* Medián hodnot intenzity v obratli.
- *sumpx -* Součet všech hodnot intenzity v obratli.
- *sumpxOtsu -* Počet voxelů v napřahovaném obratli.
- *• smernice 1, smernice2, smernice3 -* Směrnice úseček, které rozdělují jednotlivé obratle, každý obratel oddělují dvě lomené čáry složené ze tří úseček od okolí, výsledná hodnota směrnice je dána průměrem těchto dvou hodnot.
- *Histval -* Nejčastěji zastoupené jasové hodnoty ve snímku.
- *AreaOtsu, AreaMask -* Počet pixelů v prostředním sagitálním řezu napřahovaného obratle a binární masky obratle.
- *EquivDiameterOtsu, EquivDiameterMask -* Poloměr kruhu, který má stejný obsah jako prostřední sagitální řez napřahovaného obratle a binární masky obratle.
- *ExtentOtsu, ExtentMask -* Poměr počtu pixelů napřahovaného obratle a binární masky obratle ku počtu pixelů v ohraničujícím obdélníku.
- *MajorAxisLength, MinorAxislength, MajorAxisLengthMask, MinorAxislengthMask -* Délka hlavní a vedlejší osy elipsy, která má stejný centrální moment jako sagitální řez napřahovaného obratle a binární masky obratle.
- *OrientationOtsu, OrientationMask -* Orientace objektů v sagitálním řezu

segmentovaného obratle a binární masky obratle vůči ose *x.* 

- *EccentricityOtsu, EccentricityMask -* Excentricita objektu v sagitálním řezu segmentovaného obratle a binární masky obratle.
- *PerimeterOtsu, PerimeterMask -* Délka hranice objektu v sagitálním řezu segmentovaného obratle a binární masky obratle.
- *Vert type -* typ daného obratle.

#### **Vytvoření rozhodovacího stromu**

Regresní strom byl vytvořen funkcí Matlabu *fitctre* a pro zjišťování přesnosti stromu je využita funkce *classperf.* Data jsou nejprve rozděleny na deset částí tak, aby v každé části byly rovnoměrně zastoupeny jednotlivé třídy. Dále je na 90 % procentech strom naučen a na zbývajících deseti otestován. Tento postup se opakuje desetkrát a výsledkem je průměrná přesnost.

#### **Dosažené výsledky**

Rozhodovací strom byl vytvořen pro dva typy rozdělení do tříd, v prvním případě je úkolem určit konkrétní obratel a ve druhém pouze typ obratle (krční, hrudní, bederní).

Při určování, o jaký konkrétní obratel se jedná byla dosažena úspěšnost 40 %. Po sestrojení výsledného rozhodovacího stromu ze všech dat, jeho prořezání a zobrazení lze vidět, že hlavním kritériem pro rozhodování je pořadí, viz Obrázek 6.3. Nízká úspěšnost je dána malým množstvím vstupních dat, například obratel C<sub>1-2</sub> je v datech zastoupen pouze šestkrát, což pro naučení stromu není dostatečné množství. Z tohoto důvodu byla zavedena i metoda, kde probíhá klasifikace pouze do tří tříd dle typu obratle (krční, hrudní, bederní)

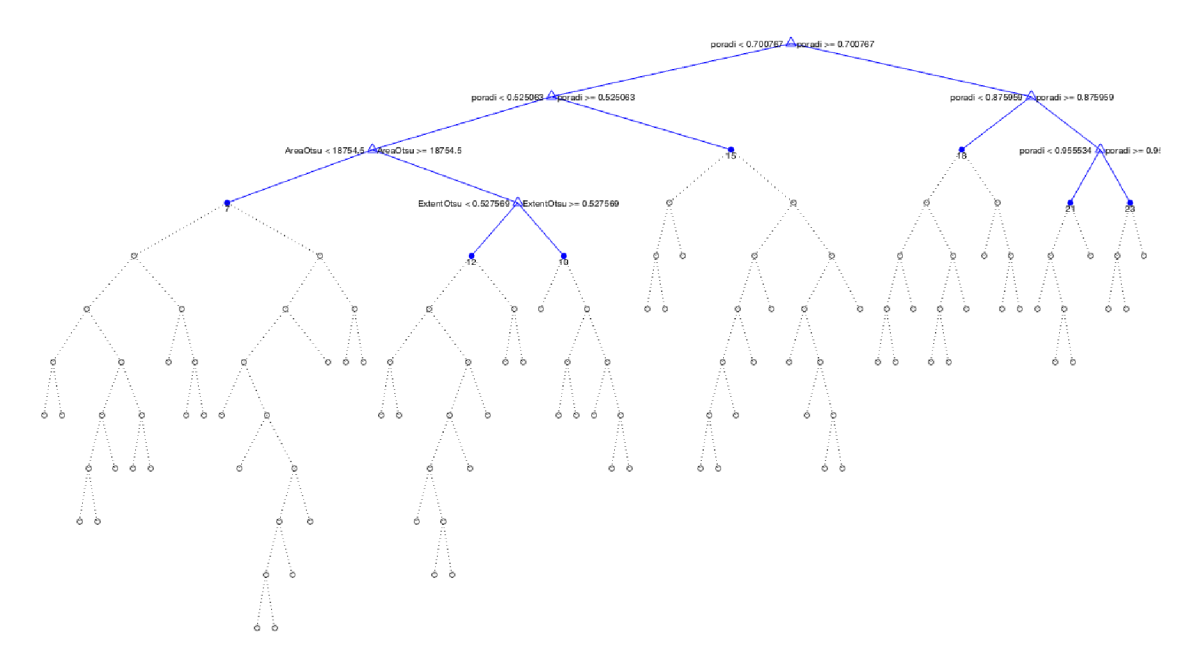

Obrázek 6.3: Výsledný rozhodovací strom pro identifikaci konkrétního typu obratle

V případě určování typu obratle byla dosažena úspěšnost 90 %, hlavní kritérium pro rozhodování již nelze jednoznačně určit. Pořadí ve snímku je opět častým parametrem pro rozhodování, dále je častým parametrem poměr počtu pixelů v napřahovaném obratli ku počtu pixelů v jeho ohraničujícím obdélníku a rozměry obratle, viz Obrázek 6.4.

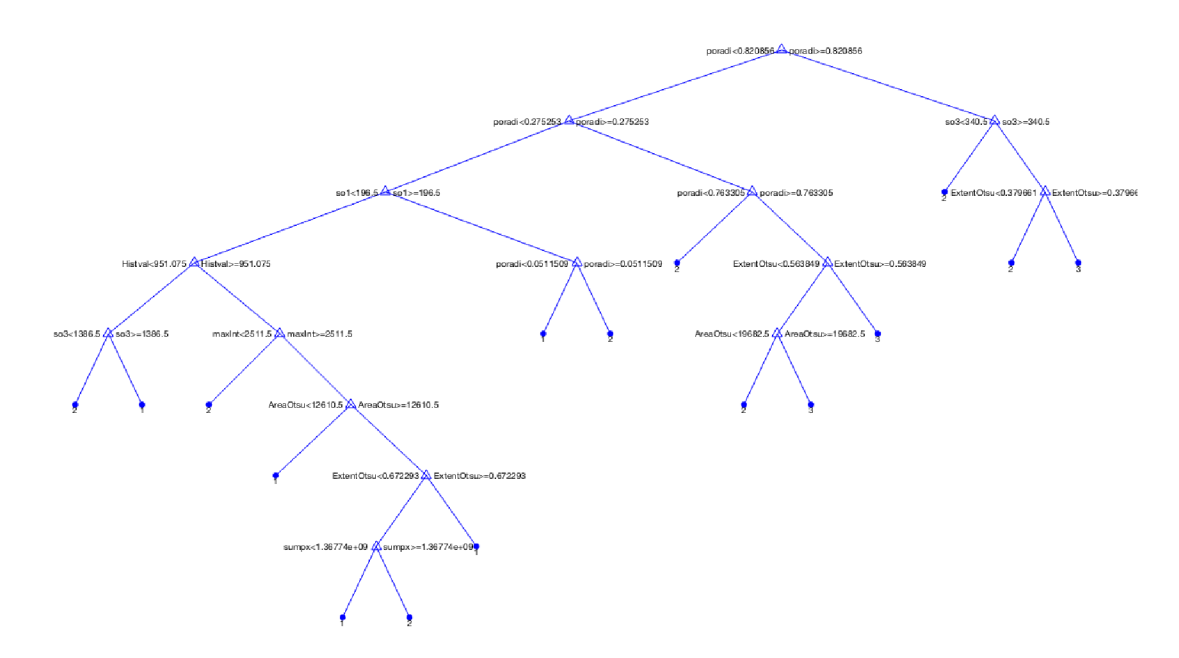

Obrázek 6.4: Výsledný rozhodovací strom pro identifikaci typu obratle (krční, hrudní, bederní)

### **ZÁVĚR**

Cílem diplomové práce bylo navrhnout postupy pro detekci a následnou klasifikaci typu obratle pro určení správného typu obratle včetně zpracování literární rešerše k dané problematice. Dalším úkolem bylo navrženou metodu realizovat v programovém prostředí Matlab a následně otestovat na reálných CT snímcích páteře.

V rámci rešerše byly popsány jednotlivé typy obratlů a jejich charakteristický tvar. Dále byly zmíněny postupy pro segmentaci a identifikaci obratlů publikované v odborných časopisech a také jednotlivé metody zpracování obrazu použité pro následný návrh a realizaci řešení.

Klíčovými kroky navržené metody jsou vhodná segmentace CT snímků, která je problematická především kvůli nejasným hranicím obratlů, jako nejlepší varianta z testovaných segmentačních metod se ukázala být Otsuova metoda. Následujícím krokem byla detekce obratlů. Snímky byly rozděleny na jednotlivé obratle na základě hranic nalezených v sagitálních řezech. Hranice byly nejprve hledány pro trnové výběžky obratlů, protože jsou na snímku výraznější než těla obratlů. Tyto hranice byly hledány jako nulové oblasti v segmentovaném snímku, dosažená úspěšnost je 85 %. Detekce těl obratlů vychází z hodnot nalezených v předchozím kroku, hranice mezi trnovými výběžky byly využity pro přibližnou lokalizaci meziobratlových plotének, ty pak byly definovány jako oblasti s minimálním rozptylem jasových hodnot, dosažená úspěšnost je 67 %. Nevýhodou této metody je, že detekce intervertebrálních disků je závislá na správnosti detekovaných trnových výběžků, pokud tedy nejsou nalezeny správné polohy výběžků, nebudou nalezeny ani intervertebrální disky. Z důvodu nízké úspěšnosti metody bylo pro další postup využito ručně označených hodnot.

Identifikace typu obratle pomocí zobecněné Houghovy transformace využívá znalosti o pořadí obratle ve snímku, je zde hledána posloupnost obratlů, pro kterou je nej vyšší skóre podobnosti. Skóre je určováno z řezů obratli v sagitální rovině vždy prostřední řez obratlem. Touto metodou je dosaženo úspěšnosti 85 %.

Metoda rozhodovacího stromu je realizována pro dva typy výsledné klasifikace. Při identifikaci konkrétního obratle je dosaženo přesnosti pouze 40 %, to je dáno nedostatečným množstvím vstupních dat pro učení stromu. Druhá metoda klasifikuje obratle do tří tříd na krční, hrudní a bederní, pro klasifikaci do těchto tří tříd je množství vstupních dat dostatečné, jelikož přesnost metody je 90 %.

### **ZDROJE**

- [1] Rafail Davidovič Sinel'nikov. *Atlas anatomie člověka ve 3 svazcích,* 3., přeprac. a dopl. vyd. Praha: Avicenum, 1980.
- [2] Miloš Grim, and Rastislav Druga. *Základy anatomie,* 1. vyd. Praha: Karolinum, c2001. ISBN 80-726-2112-2.
- [3] Miroslava Přidalová, and Jarmila Riegerová. *Funkční anatomie,* Vyd. 1. Olomouc: HANEX, 2002. ISBN 80-857-8338-X.
- [4] Zhigang Peng, Jia Zhong, William Wee, and Jing-huei Lee. "Automated Vertebra Detection and Segmentation from the Whole Spine MR Images," 2005 IEEE *Engineering in Medicine and Biology 27th Annual Conference,* pp. 2527-2530, 2005.
- [5] Zhenyu Tang, and Josef Pauli. "Fully automatic extraction of human spine curve from MR images using methods of efficient intervertebral disk extraction and vertebra registration," *International Journal of Computer Assisted Radiology and Surgery,* vol. 6, issue 1, pp. 21-33, 2011.
- [6] Yiebin Kim, and Dongsung Kim. "A fully automatic vertebra segmentation method using 3D deformable fences," *Computerized Medical Imaging and Graphics,* vol. 33, issue 5, pp. 343-352, 2009.
- [7] Tobias Klinder, Jörn Ostermann, Matthias Ehm, Astrid Franz, Reinhard Kneser, and Cristian Lorenz. "Automated model-based vertebra detection, identification, and segmentation in CT images," *Medical Image Analysis,* vol. 13, issue 3, pp. 471- 482, 2009.
- [8] Jianhua Yao, Stacy D. O'Connor, Ronald M. Summers. "Automated spinal column extraction and partitioning". *3rd IEEE International Symposium on Biomedical Imaging: Nano to Macro, 2006,* Arlington, VA , April 2006; 390-393.
- [9] RASOULIAN, Abtin, Robert N ROHLING a Purang ABOLMAESUMI. Automatic labeling and segmentation of vertebrae in CT images . In: [online]. 2014, s. 903623-903626.
- [10] JAN, J. *Medical Image Processing, Reconstruction and Restoration Concepts and Methods.* Signal Processing and Comm. Signal Processing and Comm. Boca Raton, FL, USA: CRC Press, Taylor and Francis Group, 2006. 760 s. ISBN: 0-8247-5849- 8.
- [11] Václav Hlaváč. *Jasové a geometrické transformace* [online]. Dostupné z: [http://cmp.felk.cvut.cz/~hlavac,](http://cmp.felk.cvut.cz/~hlavac) [hlavac@fel.cvut.cz](mailto:hlavac@fel.cvut.cz)
- [12] WALEK, P.; LAMOŠ, M.; JAN, J. Analýza biomedicínských obrazů. Analýza biomedicínských obrazů. Brno: 2013.s. 1-138. ISBN: 978-80-214-4792- 9.
- [13] N. Otsu, "A Threshold Selection Method from Gray-Level Histograms", IEEE Transactions on Systems, Man, and Cybernetics, vol. 9, no. 1, pp. 62-66, 1979.
- [14] LIAO, Ping-Sung, et al. A fast algorithm for multilevel thresholding. J. Inf. Sci. Eng., 2001, 17.5: 713-727.
- [15] S. Nagabhushana. *Computer vision and image processing.* New Dehli: New Age International, 2005. ISBN 978-812-2416-428.
- [16] Václav Hlaváč, and Miloš Sedláček. *Zpracování signálů a obrazů,* Vyd. 2., přeprac. Praha: Vydavatelství ČVUT, 2005. ISBN 80-010-3110-1.
- [17] D. H. Ballard, "Generalizing the Hough transform to detect arbitrary shapes", Pattern Recognition, vol. 13, no. 2, pp. 111-122, 1981.
- [18] WANG, Ruye. Hough Transform. In: [online]. 2009-11-17 [cit. 2016-12-10]. Dostupné z: [http://fourier.eng.hmc.e](http://fourier.eng.hmc)du/e 16l/lectures/hough/node6.html
- [19] KOMPRDOVÁ, Klára, 2012. Rozhodovací stromy a lesy. Brno: Akademické nakladatelství CERM. ISBN 978-80-7204-785-7.
- [20] BISHOP, Christopher M. , c2006. Pattern recognition and machine learning. New York: Springer. Information science and statistics. ISBN 978-0387-31073-2.
- [21] DUDA, Richard O., Peter E. HART a David G. STORK, c2001. Pattern classification. 2nd ed. New York: Wiley. ISBN 978-0-471-05669-0.
- [22] PETER, R. Fusion and analysis of multidimensional medical image data. Brno: Vysoké učení technické v Brně, Fakulta elektrotechniky a komunikačních technologií, 2012. 109 s. Vedoucí dizertační práce Prof. Ing. Jiří Jan, CSc.
- [23] MathWorks, In: MathWorks: File Exchange [online], [cit. 2016-11-11]. Dostupné z: [https://www.mathworks.com/matlabcentral/fileexchange/44166-generalized](https://www.mathworks.com/matlabcentral/fileexchange/44166-generalized-)hough-transform/content/Generalised\_Hough\_transform.m

## **SEZNAM SYMBOLŮ A ZKRATEK**

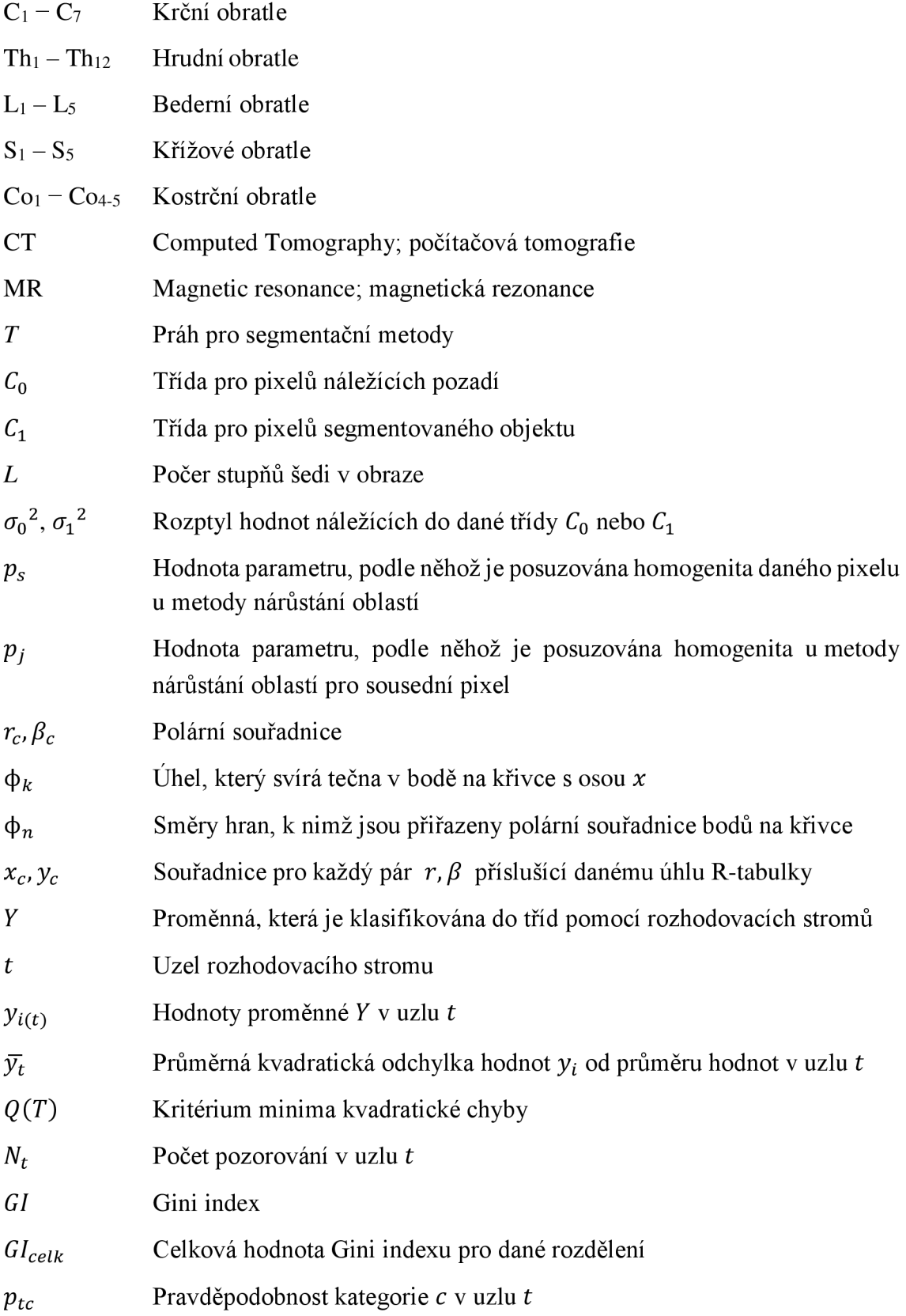

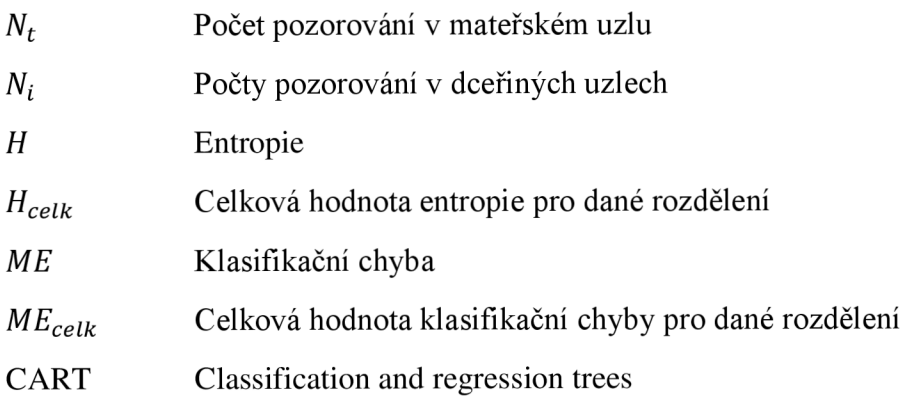

## **OBSAH PŘILOŽENÉHO CD**

Přiložené CD obsahuje:

*Romana\_Veznikova\_DP.pdf-* diplomová práce ve formátu pdf *Romana\_ Veznikova\_DP CT\_Data -* složka se vstupními CT daty *Median* – složka s daty po 3D mediánové filtraci *Modely\_obratlu -* složka s modely jednotlivých obratlů *Features -* Složka s příznaky pro jednotlivé snímky a pro celý model *Featuresl\_XX.mat -* Příznaky obratlů u jednotlivých pacientů *FeaturesTable.mat -* Příznaky všech obratlů pro konkrétní obratle *TreeType.mat -* Příznaky pro rozdělení do skupin *TreeAll.tif-* Výsledný strom pro identifikaci konkrétního obratle *TreeType.tif -* Výsledný strom pro identifikaci typu obratle Zdrojove\_kody - složka se zdrojovými kódy

> *Connect20bjects.m CreateLine.m CroppAll.m CroppA U Verts. m Croplmage.m DecisionTree.m Distances.m DrawLine.m FindLocsDisc. m FindLocsDown2. m FindLocs Up4. m FindSeeds.m FindSepVert.m Generalized\_hough\_transform. m GetVerts Features. m*

*GHT.m Main.m ManualDet.m Medfilt3.m Newlndex.m VertTransform. m*